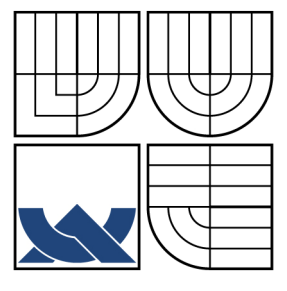

# VYSOKÉ UČENÍ TECHNICKÉ V BRNĚ

BRNO UNIVERSITY OF TECHNOLOGY

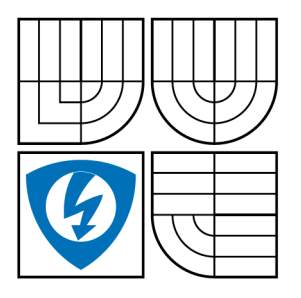

FAKULTA ELEKTROTECHNIKY A KOMUNIKAČNÍCH **TECHNOLOGIÍ** ÚSTAV RADIOELEKTRONIKY

FACULTY OF ELECTRICAL ENGINEERING AND COMMUNICATION DEPARTMENT OF RADIO ELECTRONICS

# PŘELADITELNÝ AKTIVNÍ KMITOČTOVÝ FILTR TUNABLE ACTIVE FREQUENCY FILTER

BAKALÁŘSKÁ PRÁCE BACHELOR´S THESIS

AUTHOR

AUTOR PRÁCE RADEK ZLATNÍČEK

**SUPERVISOR** 

VEDOUCÍ PRÁCE DOC. ING. JIŘÍ SEDLÁČEK, CSC.

BRNO 2009

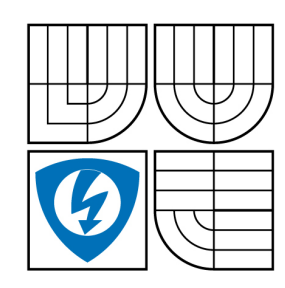

**VYSOKÉ UČENÍ TECHNICKÉ V BRNĚ**

**Fakulta elektrotechniky a komunikačních technologií**

**Ústav radioelektroniky**

# **Bakalářská práce**

bakalářský studijní obor **Elektronika a sdělovací technika**

*Student:* Radek Zlatníček *ID:* 70099 *Ročník:* 3 *Akademický rok:* 2008/2009

### **NÁZEV TÉMATU:**

# **Přeladitelný aktivní kmitočtový filtr**

### **POKYNY PRO VYPRACOVÁNÍ:**

Navrhněte zapojení přeladitelného ARC filtru typu pásmová zádrž 4.řádu s nastavitelným činitelem jakosti Q a nastavitelným rezonančním kmitočtem f0 v rozsahu 10 kHz až 100 kHz. Rozeberte možnosti elektronického přelaďování a vlastnosti navrženého obvodu ověřte modelováním.

Navrhněte kompletní obvodové zapojení elektronicky přeladitelného ARC filtru, navrhněte software pro řídící obvody a proveďte návrh desek plošných spojů filtračních i řídících obvodů a ověřte vlastnosti realizovaného vzorku filtru měřením.

### **DOPORUČENÁ LITERATURA:**

[1] HÁJEK, K., SEDLÁČEK, J. Kmitočtové filtry. Praha: BEN - technická literatura, 2002, ISBN 80-7300-023-7

[2] DOSTÁL, T. Elektrické filtry. Skriptum. Brno: FEKT VUT v Brně, MJ servis, 2004.

[3] CHEN, W. K. The circuits and filters handbook. USA, Florida: CRC Press, 2000.

*Termín zadání:* 9.2.2009 *Termín odevzdání:* 5.6.2009

*Vedoucí práce:* doc. Ing. Jiří Sedláček, CSc.

### **prof. Dr. Ing. Zbyněk Raida**

*Předseda oborové rady*

### **UPOZORNĚNÍ:**

Autor bakalářské práce nesmí při vytváření bakalářské práce porušit autorská práve třetích osob, zejména nesmí zasahovat nedovoleným způsobem do cizích autorských práv osobnostních a musí si být plně vědom následků porušení ustanovení § 11 a následujících autorského zákona č. 121/2000 Sb., včetně možných trestněprávních důsledků vyplývajících z ustanovení § 152 trestního zákona č. 140/1961 Sb.

# **LICEN**Č**NÍ SMLOUVA POSKYTOVANÁ K VÝKONU PRÁVA UŽÍT ŠKOLNÍ DÍLO**

uzavřená mezi smluvními stranami:

## **1. Pan/paní**

Jméno a příjmení: Radek Zlatníček Bytem: Určice 75, Určice, 798 04 Narozen/a (datum a místo): 20. července 1985 v Prostějově

 $(dále jen$ , autor")

a

# **2. Vysoké u**č**ení technické v Brn**ě

Fakulta elektrotechniky a komunikačních technologií se sídlem Údolní 53, Brno, 602 00 jejímž jménem jedná na základě písemného pověření děkanem fakulty: prof. Dr. Ing. Zbyněk Raida, předseda rady oboru Elektronika a sdělovací technika (dále jen ..nabyvatel")

# Č**l. 1**

# **Specifikace školního díla**

- 1. Předmětem této smlouvy je vysokoškolská kvalifikační práce (VŠKP):
	- $\Box$  disertační práce
	- $\Box$  diplomová práce
	- **E** bakalářská práce
	- jiná práce, jejíž druh je specifikován jako ...................................................... (dále jen VŠKP nebo dílo)

Název VŠKP: Přeladitelný aktivní kmitočtový filtr

Vedoucí/ školitel VŠKP: doc. Ing. Jiří Sedláček, CSc.

Ústav: Ústav radioelektroniky

Datum obhajoby VŠKP:

VŠKP odevzdal autor nabyvateli\* :

- v tištěné formě – počet exemplářů: 2

- v elektronické formě – počet exemplářů: 2

- 2. Autor prohlašuje, že vytvořil samostatnou vlastní tvůrčí činností dílo shora popsané a specifikované. Autor dále prohlašuje, že při zpracovávání díla se sám nedostal do rozporu s autorským zákonem a předpisy souvisejícími a že je dílo dílem původním.
- 3. Dílo je chráněno jako dílo dle autorského zákona v platném znění.

 $\overline{a}$ 

<sup>\*</sup> hodící se zaškrtněte

4. Autor potvrzuje, že listinná a elektronická verze díla je identická.

# Č**lánek 2**

# **Ud**ě**lení licen**č**ního oprávn**ě**ní**

- 1. Autor touto smlouvou poskytuje nabyvateli oprávnění (licenci) k výkonu práva uvedené dílo nevýdělečně užít, archivovat a zpřístupnit ke studijním, výukovým a výzkumným účelům včetně pořizovaní výpisů, opisů a rozmnoženin.
- 2. Licence je poskytována celosvětově, pro celou dobu trvání autorských a majetkových práv k dílu.
- 3. Autor souhlasí se zveřejněním díla v databázi přístupné v mezinárodní síti

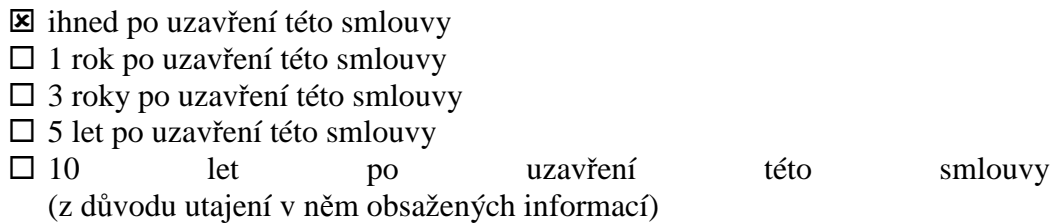

4. Nevýdělečné zveřejňování díla nabyvatelem v souladu s ustanovením § 47b zákona č. 111/ 1998 Sb., v platném znění, nevyžaduje licenci a nabyvatel je k němu povinen a oprávněn ze zákona.

# Č**lánek 3**

# **Záv**ě**re**č**ná ustanovení**

- 1. Smlouva je sepsána ve třech vyhotoveních s platností originálu, přičemž po jednom vyhotovení obdrží autor a nabyvatel, další vyhotovení je vloženo do VŠKP.
- 2. Vztahy mezi smluvními stranami vzniklé a neupravené touto smlouvou se řídí autorským zákonem, občanským zákoníkem, vysokoškolským zákonem, zákonem o archivnictví, v platném znění a popř. dalšími právními předpisy.
- 3. Licenční smlouva byla uzavřena na základě svobodné a pravé vůle smluvních stran, s plným porozuměním jejímu textu i důsledkům, nikoliv v tísni a za nápadně nevýhodných podmínek.
- 4. Licenční smlouva nabývá platnosti a účinnosti dnem jejího podpisu oběma smluvními stranami.

V Brně dne: 5. června 2009

 ……………………………………….. ………………………………………… Nabyvatel Autor

# **Anotace**

Cílem této bakalářské práce je návrh a realizace aktivního kmitočtového filtru typu úzkopásmová zádrž, u kterého bude možné ladit rezonanční kmitočet a nastavovat činitel jakosti. Rezonanční kmitočet bude laděn v rozmezí od 10kHz do 100kHz. Činitel jakosti bude nastavován do maxima, které nám umožní vybrané zapojení. Úkolem je i realizovat elektronické ladění filtru.

Pro návrh filtru byly využity dostupné informace zaměřené na problematiku návrhu aktivních filtrů. Správnost návrhu je ověřena pomocí programu OrCad 10.0. Práce se zabývá výběrem správného schématu zapojení filtru, aby bylo dosaženo dostatečné kvality. Dále je zde vyřešen výběr správného reálného operačního zesilovače.

Bakalářská práce obsahuje kompletní návrh filtru pro jeho realizaci. Také řeší problematikou sestrojení a oživení výrobků. Ze všech možností elektronického ladění byla největší pozornost věnována ladění pomocí digitálních potenciometrů. Tento typ ladění byl také po návrhu potřebných obvodů realizován.

**Klí**č**ová slova**: aktivní kmitočtový filtr, operační zesilovač, elektronické ladění, mikrokontroler

# **Annotation**

The aim of this bachelor thesis is the proposal and implementation active filter type band reject. In this filter it will be possible to tune resonance frequency and it will be possible to adjust the quality factor. Resonance frequency will be tuning in the range from 10kHz to 100kHz. Quality factor will be setting up to a maximum, which will enable us to select involvement. Task is to implement electronic tuning filter too.

For the design of the filter were used available information focused on issues of the draft active filters. The design is verified using OrCad 10.0. Bachelor thesis deals with choosing the right scheme involving the filter in order to achieve sufficient quality. There is also solved a real good selection of operational amplifier.

Bachelor thesis contains a full filter proposal for its implementation. It also deals with issue of the construction and recovery products. Of all the possibilities of electronic tuning is the biggest attention paid to controls by using digital potentiometers. This type of tuning was needed for the proposal made circuits.

**Key words**: active frequency filter, operational amplifier, electronic filing, microcontroller

ZLATNÍČEK, R. *P*ř*eladitelný aktivní kmito*č*tový filtr.* Brno: Vysoké učení technické v Brně, Fakulta elektrotechniky a komunikačních technologií, 2009. 44 s. Vedoucí bakalářské práce doc. Ing. Jiří Sedláček, CSc.

# **Prohlášení**

Prohlašuji, že svou bakalářskou práci na téma Přeladitelný aktivní kmitočtový filtr jsem vypracoval samostatně pod vedením vedoucího bakalářské práce a s použitím odborné literatury a dalších informačních zdrojů, které jsou všechny citovány v práci a uvedeny v seznamu literatury na konci práce.

Jako autor uvedené bakalářské práce dále prohlašuji, že v souvislosti s vytvořením této bakalářské práce jsem neporušil autorská práva třetích osob, zejména jsem nezasáhl nedovoleným způsobem do cizích autorských práv osobnostních a jsem si plně vědom následků porušení ustanovení § 11 a následujících autorského zákona č. 121/2000 Sb., včetně možných trestněprávních důsledků vyplývajících z ustanovení § 152 trestního zákona č. 140/1961 Sb.

V Brně dne 5. června 2009 ............................................

podpis autora

# **Pod**ě**kování**

Děkuji vedoucímu bakalářské práce Doc. Ing. Jiřímu Sedláčekovi CSc. za účinnou metodickou, pedagogickou a odbornou pomoc a další cenné rady při zpracování mé Bakalářské práce.

V Brně dne 5. června 2009 ............................................

podpis autora

# Obsah:

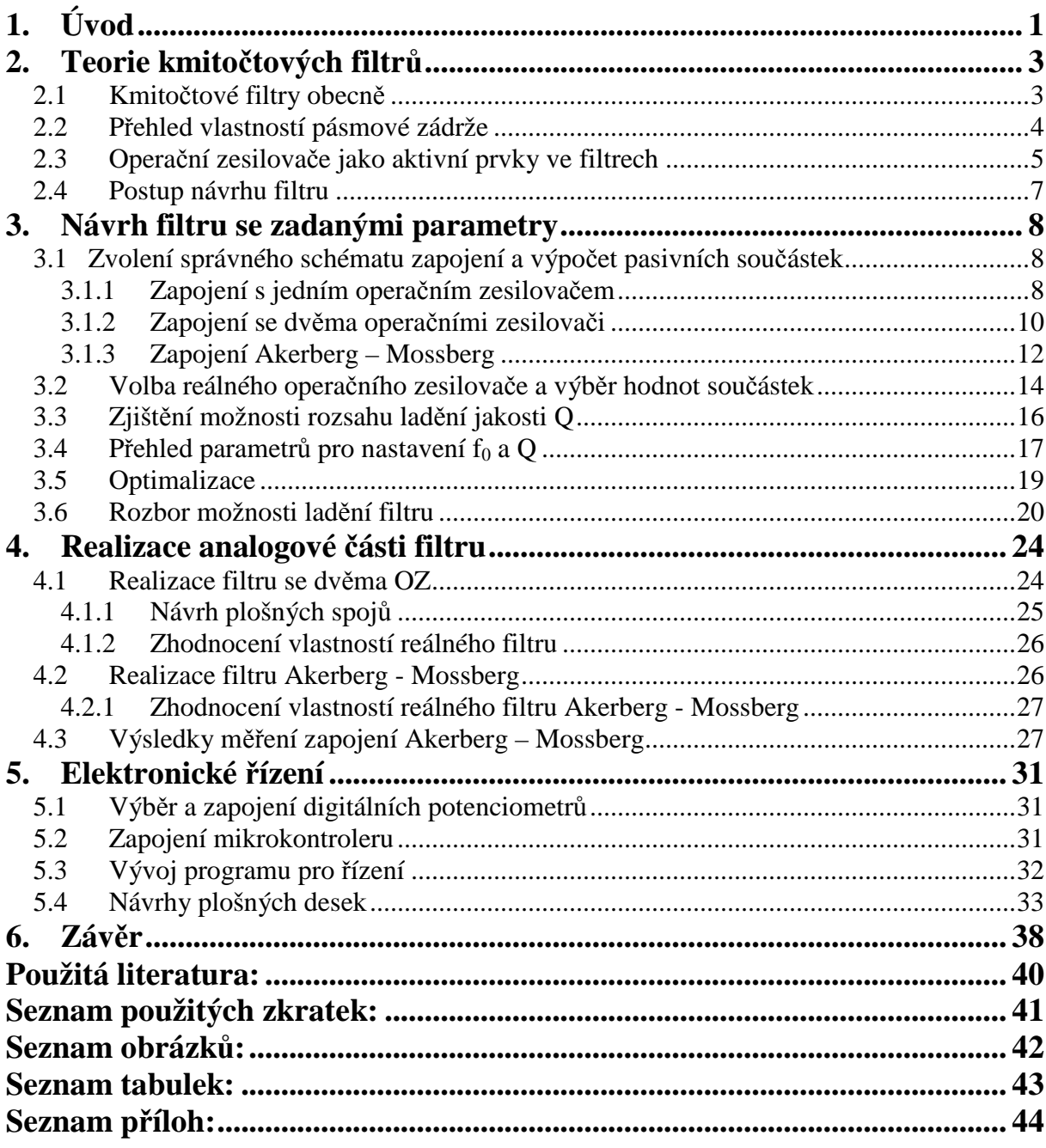

# **1. Úvod**

Úkolem bakalářské práce je návrh a realizace aktivního kmitočtového filtru. Jedná se o typ filtru úzkopásmová zádrž čtvrtého řádu, u kterého bude možné ladit jak rezonanční kmitočet f<sub>0</sub> v rozmezí od 10kHz do 100kHz, tak i činitel jakosti filtru Q.

 S kmitočtovými filtry se v současné době setkáme v takřka každém elektronickém zařízení. Oblast jejich využití je široká. Při zpracování signálu jsou kmitočtové filtry nepostradatelné. Příkladem jejich využití je elektroakustika. U ní se filtry používají pro zpracování jen určitého pásma kmitočtů jako jsou výšky, basy, středy. Dále jsou zde používány korekční filtry a filtry ke zmenšení šumu. Jeden z nejčastějších filtrů je takzvaný antialiasingový. Jedná se o typ dolní propusti. Využívá se hlavně u A/D převodníků. Dále se dolní propust využívá v usměrňovačích, kde je zapotřebí oddělit stejnosměrnou složku od střídavé. S typem pásmové propusti se také již každý z nás setkal. Využívá se například při výběru frekvence v radiopříjmači. Jsou i jiné obory, kde jsou filtry nezbytné jako například u modulačních a demodulačních obvodů, anténních obvodů, měřící technice.

Ke splnění vytýčeného cíle jsou využity dostupné informace pro návrhy kmitočtových filtrů. Bylo by možné použít i některý z programů pro návrh filtru. Je však vhodnější udělat celý návrh krok za krokem a navrhnout filtr přímo podle potřeby. K vyzkoušení návrhů a k ověření jejich funkčnosti, je používán program OrCad. S tímto programem je možné virtuálně celý filtr zapojit podle schématu a lehce měnit hodnoty součástek, které vypočítáme pro různé frekvence a varianty filtru. Nejvíce však využijeme možnost simulace signálu na výstupu, kdy jsou patrné jeho vlastnosti z hlediska modulu přenosu. I při dosažení celkově kvalitních výsledků simulací je však nutné očekávat při budoucí realizaci jisté změny. Pro návrh plošných spojů je využit program Eagle 4.11. Díky němu je možné udělat plošné spoje velmi jednoduše a hlavně s efektivním využitím místa.

První část projektu se zabývá obecnými vlastnostmi kmitočtových filtrů, což je důležité k ujasnění si toho, jaké vlastnosti a charakteristiky by měl mít kvalitní filtr.

V další části je řešen úkol návrhu filtru. Je zde řešena problematika výběru reálného operačního zesilovače (OZ). Tento výběr je velmi důležitý pro funkčnost filtru. Zvolení nevhodného operačního zesilovače by mělo za následek radikální změny ve frekvenční charakteristice. Mohla by nastat situace, kdy filtr ztratí svoji vlastnost pásmové zádrže. Toho je nutné se vyvarovat. Důležitou roli hraje také výběr schématu zapojení, jelikož má být dosaženo co největších hodnot činitele jakosti. Proto je nutné volit zapojení s více aktivními prvky. Podle jednotlivých vlastností zapojení vybereme pro nás to nejvhodnější.

Realizace filtru je popsána ve čtvrté kapitole. Zde jsou uvedena obecná pravidla, která musí být splněna před návrhem plošného spoje, jako například přidání dalších součástek do zapojení hlavně blokovací kondenzátory. Rozmístění prvků má také svá pravidla, která jsou v této kapitole objasněna.

Poslední kapitola je zaměřena na elektronické ladění filtru a jeho realizaci. Mikrokontroler musí být patřičně naprogramován, aby díky němu mohlo probíhat řízení digitálních potenciometrů. Dále pak návrh jednotlivých desek jak pro zapojení používaného mikrokontroleru ATmega tak i pro zapojení digitálních potenciometrů. Kapitola obsahuje i způsoby komunikace mezi jednotlivými částmi zařízení a komunikace mezi ATmega a PC při programování.

# **2. Teorie kmito**č**tových filtr**ů

# **2.1 Kmito**č**tové filtry obecn**ě

Kmitočtové filtry jsou lineární elektrické obvody (dvojbrany) používané v mnoha oblastech elektroniky a elektrotechniky. Jejich hlavním úkolem je výběr (selekce) kmitočtových složek procházejícího signálu podle jejich kmitočtu. Filtry obvykle některé kmitočtové složky zpracovávaného signálu propouštějí bez útlumu nebo jen s malým útlumem (v případě aktivních filtrů mohou být zesíleny) v určitém pásmu kmitočtů, které nazýváme propustné pásmo. Mimo propustné pásmo jsou harmonické složky naopak silně utlumovány - tzv. nepropustné pásmo (pásmo potlačení, pásmo útlumu). Průchod signálu filtrem vede také obvykle k časovému zpoždění signálu, což je důsledkem fázových posuvů (zpoždění) procházejících harmonických kmitočtových složek signálů. Tyto vlivy je možné znázornit modulovou fázovou kmitočtovou charakteristikou. Jejich působení je také patrné při znázornění v časové oblasti [1].Základním principem filtru je kmitočtově závislý dělič. Jeho přenos bude kmitočtově závislý, pokud bude alespoň jedna z impedancí kmitočtově závislá.

Filtry lze dělit z mnoha hledisek. K důležitým z nich lze řadit dělení podle charakteru přenášeného spektra a podle typu použitých prvků.

1) Podle přenášeného kmitočtového spektra ( viz. obrázek 2.1, kde je propouštěné pásmo znázorněné šedou barvou) dělíme filtry na:

- Dolní propust propouští pouze frekvence nižší než je  $f_m$
- Horní propust propouští frekvence vyšší než  $f_m$
- Pásmová propust propouští pouze frekvence v rozsahu od  $f_{m1}$  po  $f_{m2}$
- Pásmová zádrž nepropouští frekvence v pásmu od  $f_{m1}$  po  $f_{m2}$
- Všepropustný (fázovací) dvojbran propouští celé frekvenční pásmo

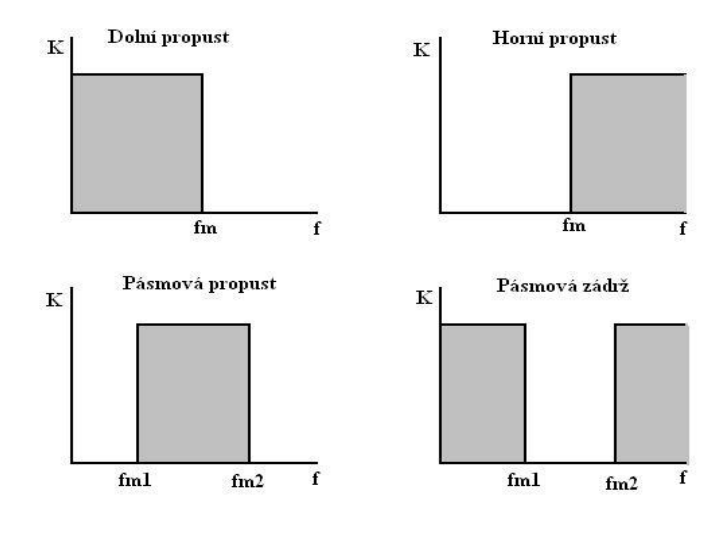

Obr. 2.1 Dělení filtrů podle přenášeného pásma

2) Podle použitých prvků dělíme filtry na:

- Pasivní filtry (RC, RLC, LC)
- Aktivní filtry ( s OZ, s gyrátory, konvertory atd.)

### **2.2 P**ř**ehled vlastností pásmové zádrže**

Jsou-li nulové body a póly bikvadu rozloženy na stejné kružnici (Obrázek 2.2), tedy když mají stejný kmitočet  $\omega_n = \omega_p$ , pak obvod má symetrickou modulovou charakteristiku s nulovým přenosem (nekonečný útlum) na kmitočtu  $\omega_n$ . Tyto vlastnosti má pásmová zádrž 2. řádu.

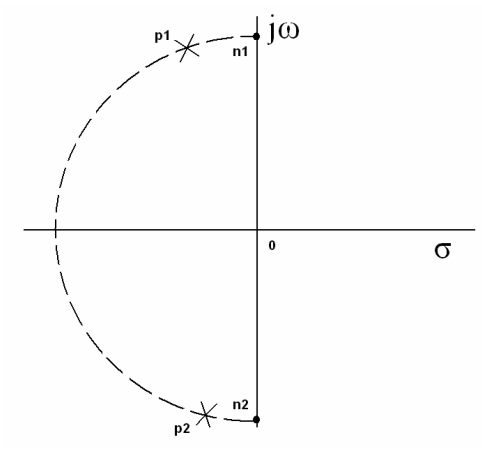

Obr. 2.2 Rozložení nulových bodů a pólů pro pásmovou zádrž

Argumentové charakteristiky (Obrázek 2.3 ) mají tvar pro  $f < f_n$  odpovídající dolní propust, pro  $f > f_n$  pak horní propusti, s inflexním bodem v  $f_n$ . Také i u tohoto typu filtru má na průběh modulových kmitočtových charakteristik značný vliv hodnota činitele jakosti, jak je patrno z obrázku 2.4. Poznamenejme, že nulové body ležící na imaginární ose mají nekonečnou kvalitu. V reálném obvodě tomu tak nemusí být a útlum pak nebude nekonečný. Dvě možné realizace pásmové RLC zádrže 2. řádu jsou uvedeny na obrázku 2.5.

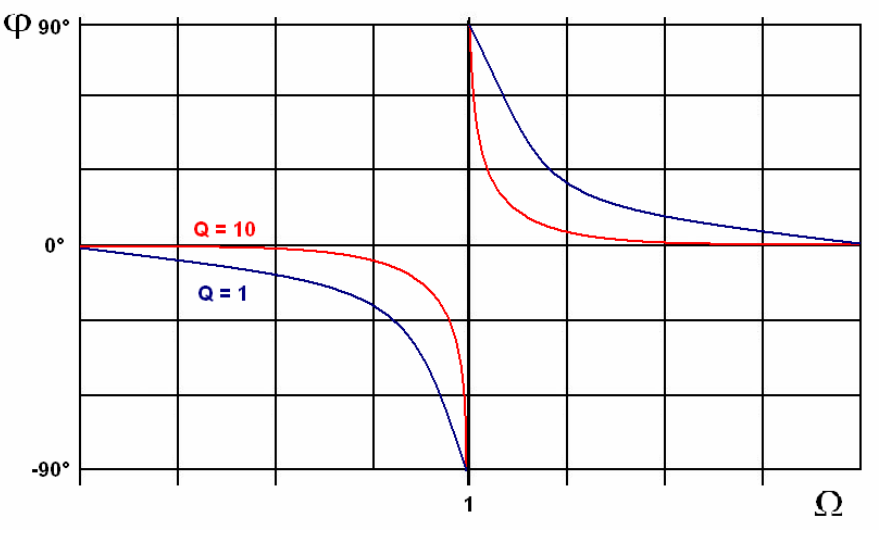

Obr. 2.3 Argumentová charakteristika filtru

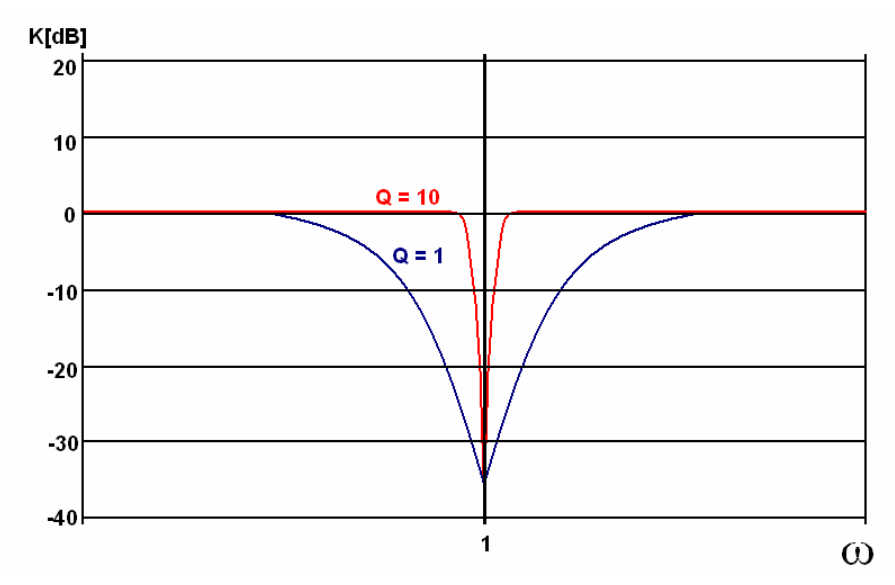

Obr. 2.4 Kmitočtová charakteristika v závislosti na jakosti

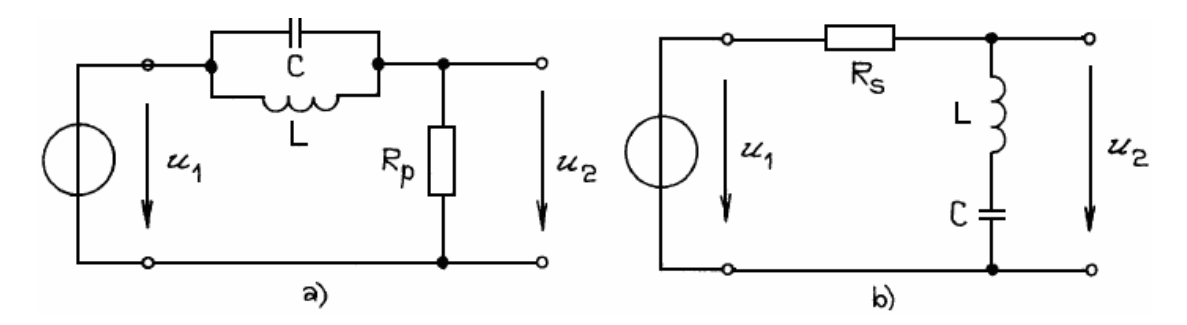

Obr. 2.5 Možné realizace pásmové zádrže RLC 2. řádu

## **2.3 Opera**č**ní zesilova**č**e jako aktivní prvky ve filtrech**

 Nejpoužívanějším prvkem v aktivních filtrech jsou operační zesilovače. Jedná se o součástku používanou v mnoha odvětvích elektroniky. Pro výpočty a návrhy zapojení s OZ se využívá takzvaného ideálního operačního zesilovače (IOZ). Jedná se o součástku, která nemá žádné nežádoucí vlastnosti, proto je nazývána jako ideální. S takovou součástkou však nelze počítat při realizaci. Proto se IOZ používá pouze pro teoretické výpočty a návrhy. Operační zesilovače, které jsou dostupné na trhu se vlastnostem ideálního operačního zesilovače pouze blíží a mají již jisté nežádoucí vlastnosti. Porovnání vlastností reálného a ideálního operačního zesilovače je v tabulce 2.1. Dále budeme rozebírat již jen reálný operační zesilovač. Ten funguje jako diferenciální napěťový zesilovač s vysokým ziskem a stejnosměrnou vnitřní vazbou.

Tab. 2.1 Porovnání vlastností ideálního a reálného operačního zesilovače

|                                    | Ideální 0Z | Reálný OZ |
|------------------------------------|------------|-----------|
| Zesílení [A]                       | ന          | 1∩°       |
| Vstupní odpor [R <sub>in</sub> ]   | ∞          | $10^{10}$ |
| Výstupní odpor [R <sub>out</sub> ] |            |           |

Většina zapojení OZ používá zápornou zpětnou vazbu, která určuje jeho chování. Vnitřní zapojení OZ je ve většině případů tvořeno třemi zesilovacími stupni. První stupeň je diferenční zesilovač s velkým zesílením a velkým vstupním odporem. Střední stupeň se může skládat až z několika zesilovacích stupňů, které zajišťují vysoké zesílení celého OZ. Koncový stupeň zajišťuje malý výstupní odpor OZ.

Pro objasnění střídavých vlastností OZ v kmitočtové oblasti je vhodné použít zjednodušený lineární model (obr. 2.6). Tento model vyjadřuje jednak konečný vstupní odpor  $R_{VST}$ , konečnou hodnotu zesílení A a dále dominantní RC člen s mezním kmitočtem FL1 způsobující pokles zesílení s kmitočtem se strmostí kmitočtové charakteristiky 20 dB na dekádu (obr. 2.7). Protože hodnota *F*L1 závisí i na hodnotě A, je vhodnější tento vliv vyjadřovat hodnotou tranzitního kmitočtu *F*T, což je maximální kmitočet pro jedničkový přenos (0 dB). Z této hodnoty lze snadno odvodit maximální zisk pro požadovanou šířku pásma či naopak, protože každá dekáda kmitočtového rozsahu snižuje zisk 10x (20 dB) [2]. Běžné napěťové OZ je možno použít pouze pro nižší kmitočty. U vyšších kmitočtů je nutné použít rychlé OZ, které mají speciální konstrukci a další funkční bloky.

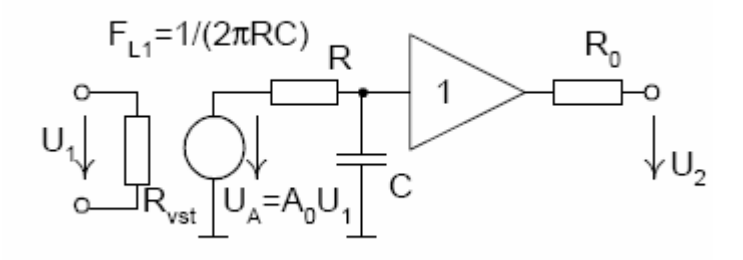

Obr. 2.6 Lineární model operačního zesilovače

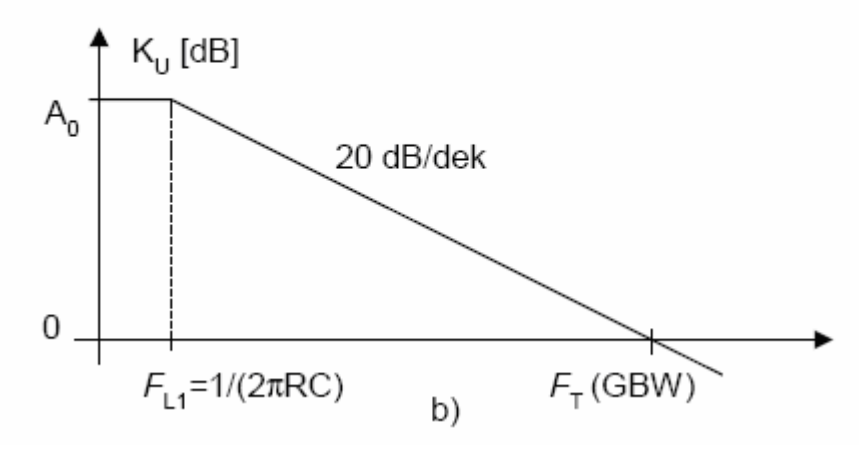

Obr. 2.7 Kmitočtová charakteristika OZ

Nejčastější zapojení obvodů s operačními zesilovači jsou neinvertující či invertující zesilovače (Obr. 2.8), jejichž vztahy pro zesílení jsou známé. U neinvertujícího zapojení má vstupní i výstupní napětí stejnou fázi. U invertujícího jsou vstupní a výstupní napětí fázově otočená.

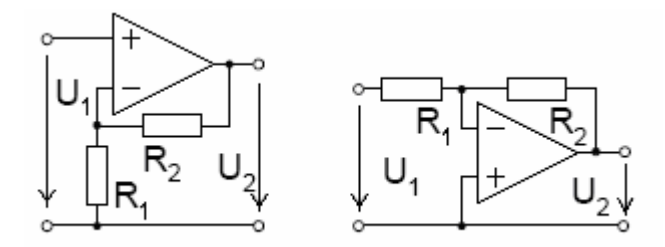

Obr. 2.8 Základní zapojení OZ

Technický pokrok v oboru integrovaných obvodů zmenšil snahy po co nejmenším počtu aktivních prvků ve filtrech. Filtry s několika zesilovači (tzv. bikvady) mají nižší citlivosti, menší vliv reálných OZ a méně pasivních součástek s menším rozptylem hodnot. Taková zapojení jsou univerzálnější. Může se dosáhnout vyšší hodnota Q a nastává tu i možnost nezávislého ladění parametrů. Musíme ovšem počítat s větším příkonem a větším šumem.

Aktivní prvek musí splňovat svoji funkci, kdy spolu s napájecím zdrojem plní energetickou kompenzaci ztrát v obvodu RC. Pasivní filtry nejsou příliš vhodné pro použití na menších kmitočtech. Hlavně kvůli cívkám, které obsahují. Staly se velmi rozměrné a finančně nákladné. Jejich vlastnosti a jakost nebyla dostačující. Právě proto jsou dnes rozšířenější aktivní filtry, které obsahují operační zesilovače. Největší omezení OZ při použití, jako aktivních prvků ve filtrech, bude v jejich vlastnostech pro vyšší frekvence. Nejvíce tedy pak parametr GBW. V dnešní době je na trhu široký sortiment různých typů operačních zesilovačů. Je tedy možné vybrat si vhodný typ pro dané zapojení filtru.

## **2.4 Postup návrhu filtru**

Důležitým krokem pro návrh filtru je stanovení základních požadavků pro daný filtr. Jde o stanovení požadavků na přenos kmitočtového spektra filtru. Tyto parametry jsou ve většině případů zadány ve formě tolerančního pole. Dalším hlediskem podle kterého lze posuzovat filtr, jsou fázové vlastnosti (ovlivněny i výběrem aproximace). Požadavky na fázové vlastnosti filtru není třeba brát v potaz v případě , kdy nás zajímá pouze velikost modulu kmitočtových složek a ne tvar signálu.

Pro samotný návrh je i velmi důležité si určit jistá kriteria. Podle nich pak bude možné posoudit vlastnosti jaké filtr má. Je zde několik příkladů:

- a) modulová charakteristika její strmost, potlačení přenosu a jiné
- b) odezva na jednotkový skok překmit, doba náběhu a další
- c) řád filtru cena, složitost

# **3. Návrh filtru se zadanými parametry**

Při návrhu filtrů je vhodné používat některý z programů, které umožňují simulace. Na výběr je více typů těchto programů. Pro práci bude využíván program OrCad 10.0. V tomto programu je možné celý filtr modelovat i s ideálními součástkami. Důležitou funkcí jsou již zmiňované simulace obvodu, které ukáží frekvenční modulovou charakteristiku navrženého filtru a změny chování obvodu při změnách rezonančního kmitočtu a činitele jakosti.

 Pro lepší názornost jsou filtry navrhnuty pro dvě krajní frekvence a to 10kHz a 100kHz. Tyto charakteristiky ukazují, jak se bude filtr chovat v celém rozsahu požadovaného frekvenčního pásma. Tento návrh bude rychlejší a přehlednější.

# **3.1 Zvolení správného schématu zapojení a výpo**č**et pasivních sou**č**ástek**

 Základní zapojení bloku pásmové zádrže je 2. řádu, proto je třeba pro dosažení 4.řádu zapojit dva bloky do kaskády. Taková realizace je velmi jednoduchá a oblíbená. Lze tak jednoduše dostavovat koeficienty jednotlivých bloků. Nese to sebou však i nevýhodu větší citlivosti na toleranci součástek. Jelikož se jedná jen o 4.řád filtru, je možné dovolit si tuto nevýhodu opomenout. Každé zapojení je ověřeno modelováním v programu OrCad. V zapojení použijeme ideální operační zesilovače, které ověří správnost návrhu filtru.

### **3.1.1 Zapojení s jedním opera**č**ním zesilova**č**em**

Nejprve jsou ověřeny vlastnosti zapojení pouze s jedním operačním zesilovačem. Bude vidět, zda nebude dosaženo alespoň částečně uspokojivých výsledků bez použití více aktivních prvků. Toto zapojení je vhodné použít pouze pro nižší kmitočty. Schéma zapojení je na obrázku 3.1.

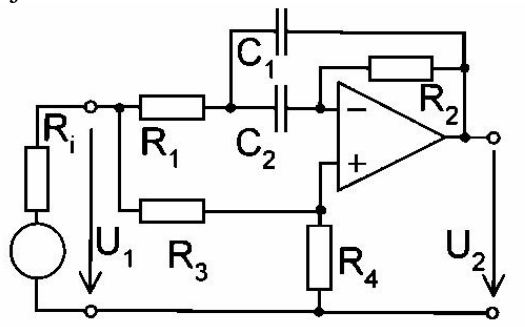

Obr. 3.1 Zapojení pásmové zádrže s jedním OZ[2]

Jedná se o zapojení druhého řádu, proto musí být zapojeny dva bloky za sebou v kaskádě. Výstup filtru je přímo z výstupu operačního zesilovače, není tedy potřebné do zapojení přidávat přizpůsobovací rezistory. Na vstupu filtru je pro simulaci zapojen zdroj střídavého signálu. Jeho frekvenci lze měnit v nastavení pro modelování podle aktuální potřeby, je možné tedy v jedné charakteristice vidět vlastnosti přenosu pro celé spektrum kmitočtů. Pro lepší znázornění vlastností se budou rozmítat frekvence jen v pásmu, pro které je zapojení navrhnuto.

Simulovaná frekvenční charakteristika pro zapojení s jedním operačním zesilovačem je na obrázku 3.2. Zapojení je doporučeno pro Q okolo 25 což by odpovídalo. Maximální činitel jakosti dosažitelný na  $f_0 = 10$ kHz byl  $Q = 30,6$ .

Činitel jakosti, který je dosažen, lze lehce vypočítat ze vztahu 3.1, kde  $f_0$  je rezonanční frekvence a B<sub>3</sub> je šířka pásma při potlačení o -3dB.

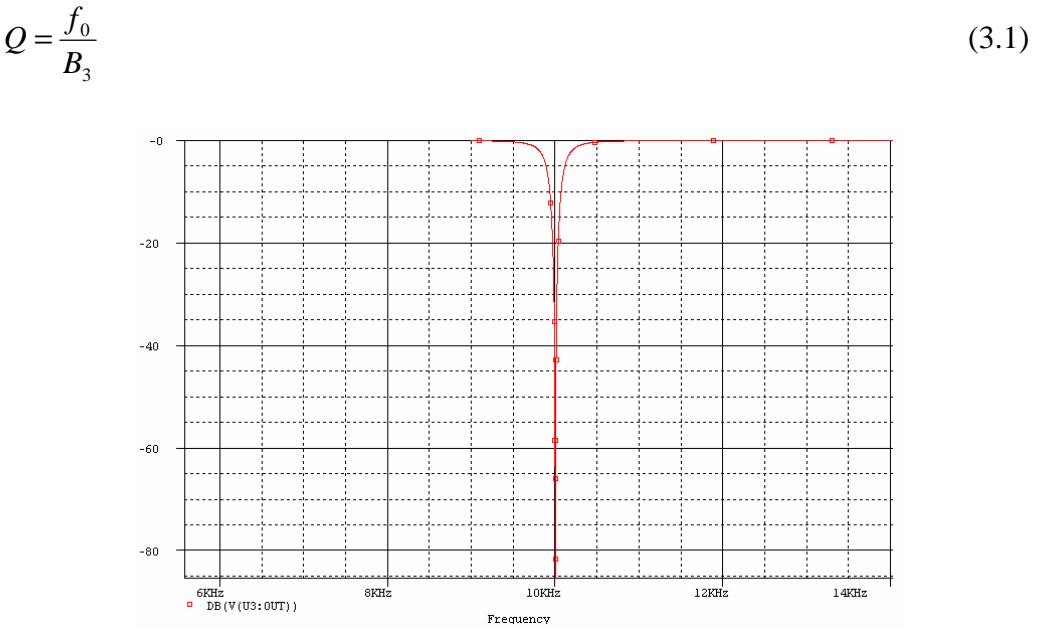

Obr. 3.2 Modulová kmitočtová charakteristika pro  $f_m = 10kHz$  (1xOZ)

Pro druhou krajní frekvenci 100kHz byl dosažen činitel jakosti o něco větší. Jelikož se jedná o frekvenci o celý řád větší je sice šířka pásma B<sub>3</sub> větší než u 10kHz, ale celková jakost vychází lépe. Maximální dosažený činitel jakosti byl  $Q = 44.$  (Obr. 3.3).

Vlastnosti zapojení nejsou určeny pouze počtem aktivních prvků v zapojení. V každém z bloků filtru 2. řádu jsou zapojeny dva funkční kondenzátory a dva funkční rezistory. Ty určují svojí hodnotou rezonanční kmitočet. Vzájemné poměry mezi nimi pak určují činitel jakosti filtru. Návrh filtru je proveden pro dosti velkou hodnotu činitele jakosti (Q=200), kterou, jak lze vytušit, nebude možné dosáhnout. Filtr tak bude nastaven na maximální jakost.

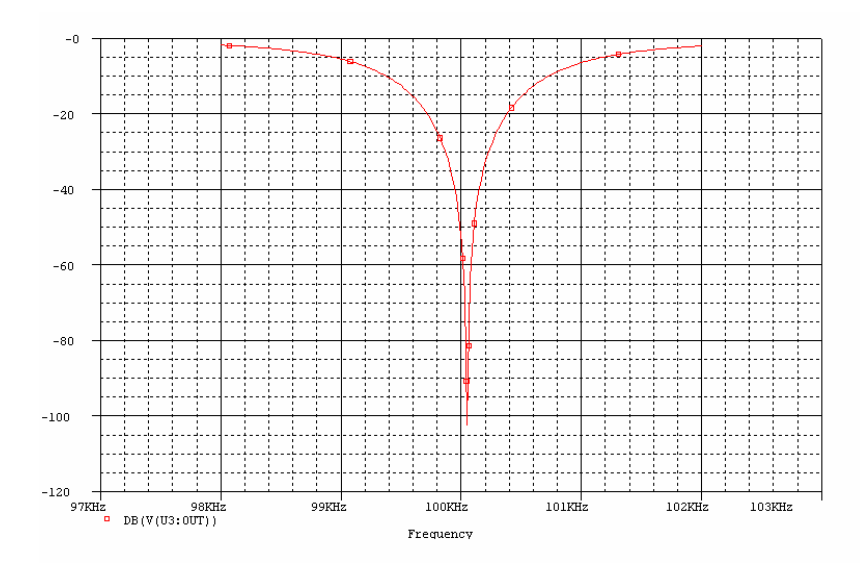

Obr. 3.3 Modulová kmitočtová charakteristika pro  $f_m = 100kHz$  (1xOZ)

Ze simulací zapojení s jedním operačním zesilovačem tedy vyplývá, že pro kvalitní filtr nebude toto zapojení vhodné. Míra útlumu při rezonanční frekvenci je dostatečná. Avšak bude potřebné najít zapojení, u kterého se dosáhne činitel jakosti okolo Q = 100. Tím by se měly dosáhnout vlastností vhodné pro budoucí ladění filtru. Z kapitoly 2.3 vyplývá, že většího činitele jakosti filtru může být dosaženo u zapojení s větším počtem operačních zesilovačů. Další kapitola je tedy věnována návrhům těchto filtrů.

## **3.1.2 Zapojení se dv**ě**ma opera**č**ními zesilova**č**i**

Tento typ zapojení má již lepší teoretické předpoklady pro návrh kvalitního filtru, u kterého lze dosáhnout vyšších hodnot jakosti (Q = 100). Výhodou tohoto zapojení je použití pouze dvou kondenzátorů. Podmínkou nuly přenosu je realizace  $R<sub>Q</sub>$ dvěma shodnými hodnotami  $R_{01}=R_{02}=2R_0$  při shodných hodnotách  $R_3$  a  $R_4[1]$ . Nevýhodou tohoto zapojení je větší požadavek na hodnotu GBW u operačních zesilovačů. Schéma obvodu je na obrázku 3.4. Jedná se opět o druhy řád filtru, zapojí se tedy do kaskády dva takové bloky.

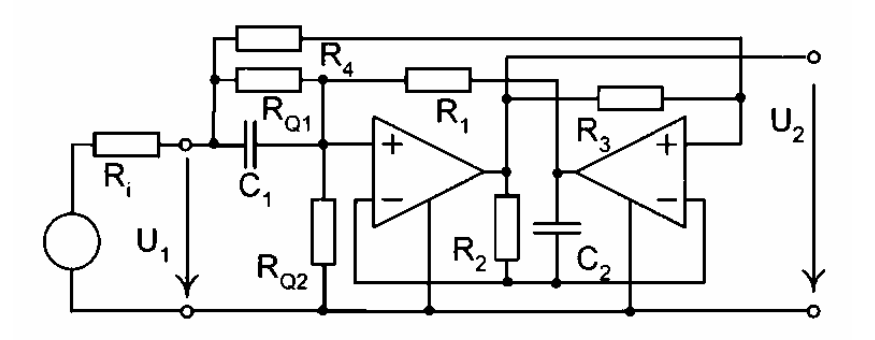

Obr. 3.4 Zapojení pásmové zádrže s dvěma OZ[2]

Na obrázku 3.5 je finální zapojení podle schématu se dvěma OZ v programu OrCad. Pro názornou ukázku je uvedeno pouze zapojení pro 10kHz, jelikož se pro druhou frekvenci schéma nemění. Podle našich předpokladů by mělo mít zapojení mnohem lepší vlastnosti než zapojení s jedním OZ. Simulací zjistíme zda je tomu tak.

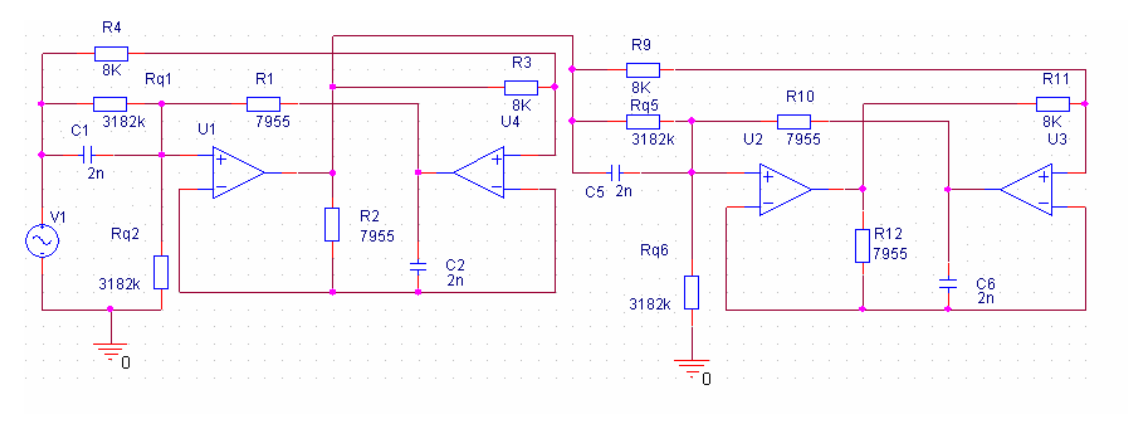

Obr. 3.5 Zapojení pásmové zádrže pro simulaci

Pro frekvenci 10kHz je možné dosáhnout maximální jakost Q = 137 (obrázek 3.6). Jedná se o hodnotu vypočtenou pomocí vztahu 3.1. Jakost je mnohem větší než u zapojení s jedním operačním zesilovačem. Útlum na  $f_0$  je stále dostatečně velký. Obvod je sice složitější pro zapojení a následnou realizaci, ale také s sebou nese mnohem lepší vlastnosti, jak je vidět z frekvenčních charakteristik.

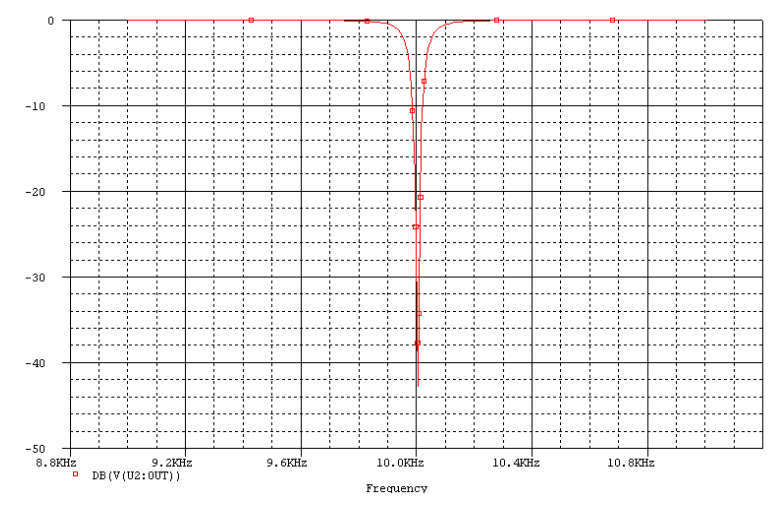

Obr. 3.6 Modulová kmitočtová charakteristika pro  $f_m = 10kHz$  (2xOZ)

U druhé frekvence maximální jakost činí  $Q = 128$  (Obr. 3.7) a útlum dosahuje -98dB. Oba výsledky jsou velmi dobré a dají se použít pro další práci. Musí se však čekat jisté změny ve vlastnostech při realizaci filtru. Těmito změnami se bude blíže zabývat kapitola 3.2.

Pokud by bylo zapotřebí dosáhnout ještě lepších výsledků, to znamená menší šířky pásma a tím vyšší jakosti, dal by se takový problém řešit zapojením filtru s větším řádem. Znamenalo by to zapojit několik bloků za sebe do kaskády. Samozřejmě takové úpravy filtru sebou nesou i jisté nevýhody, jako větší počet aktivních prvků, větší příkon, složitost zapojení a finanční náklady.

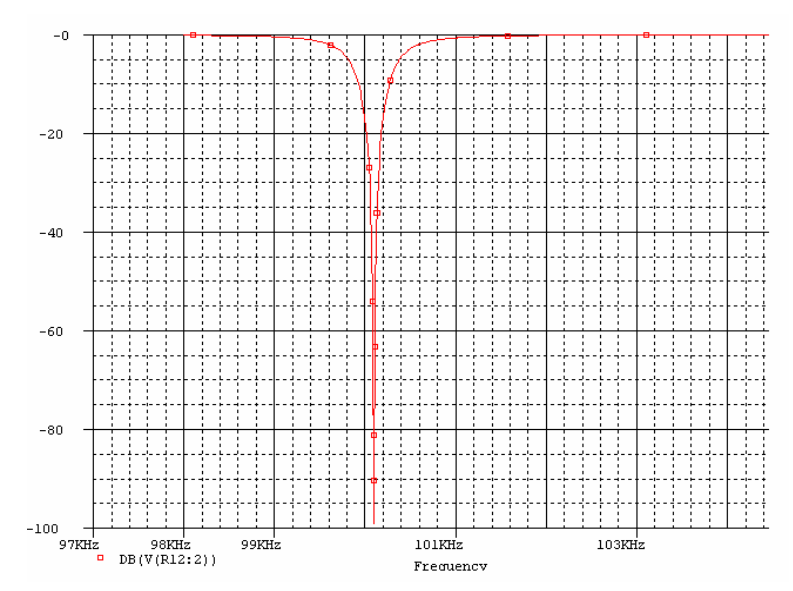

Obr. 3.7 Modulová kmitočtová charakteristika pro  $f_0 = 100$ kHz (2xOZ)

## **3.1.3 Zapojení Akerberg – Mossberg**

Tento typ zapojení je velmi často používán. Hlavním rozdílem a výhodou od předešlého zapojení je menší náročnost na GBW u operačních zesilovačů. Neměl by být tedy problém s funkčností i do vyšších kmitočtů za použití obyčejných OZ. Další výhoda spočívá v lineárním a nezávislém nastavování činitele jakosti Q pomocí jediného rezistoru. Naopak nevýhoda zapojení je použití více aktivních prvků, kde pro čtvrtý řád bude zapotřebí zapojit osm OZ. S tím samozřejmě souvisí i složitost návrhu desky plošných spojů (DPS). Další nevýhoda zapojení je nižší hodnota maximálního činitele jakosti. Je zde vidět, že činitel jakosti tedy nezávisí jen na počtu aktivních prvků v obvodu. Schéma zapojení je na obrázku 3.8. Šedě je zobrazena změna zapojení, která se využívá pro kompenzaci oscilací (virtuální zem). Jak je popsáno dále byla tato kompenzace využita i při realizaci.

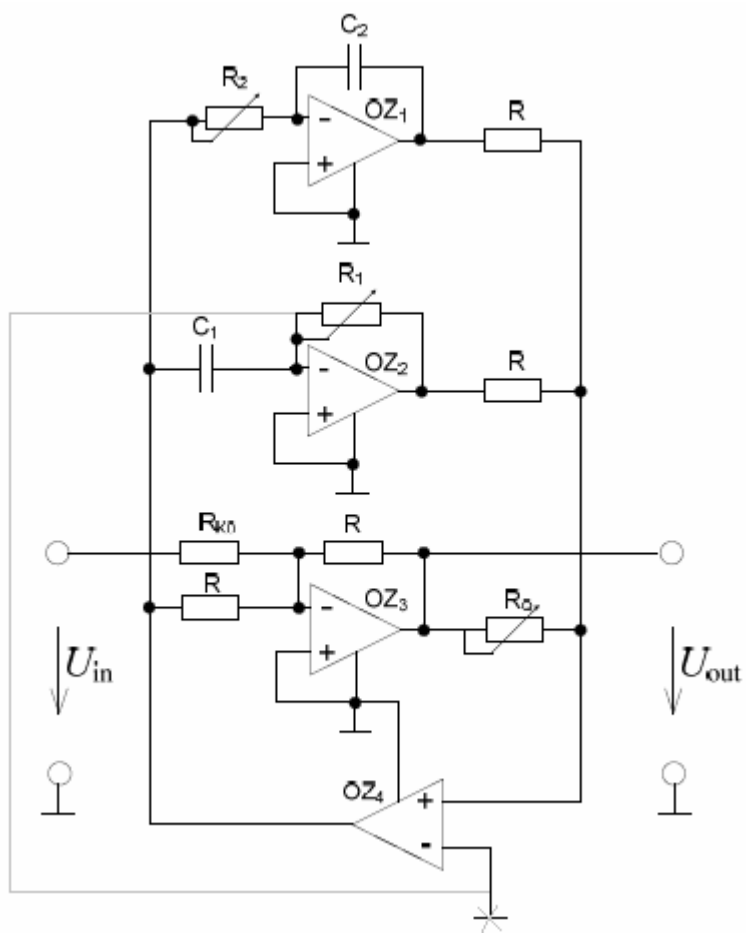

Obr 3.8 Zapojení Akerberg – Mossberg pro PZ

 Celý obvod byl opět modelován v programu OrCad a byl zkoumán napěťoví přenos na kmitočtu 10kHz a 100kHz.

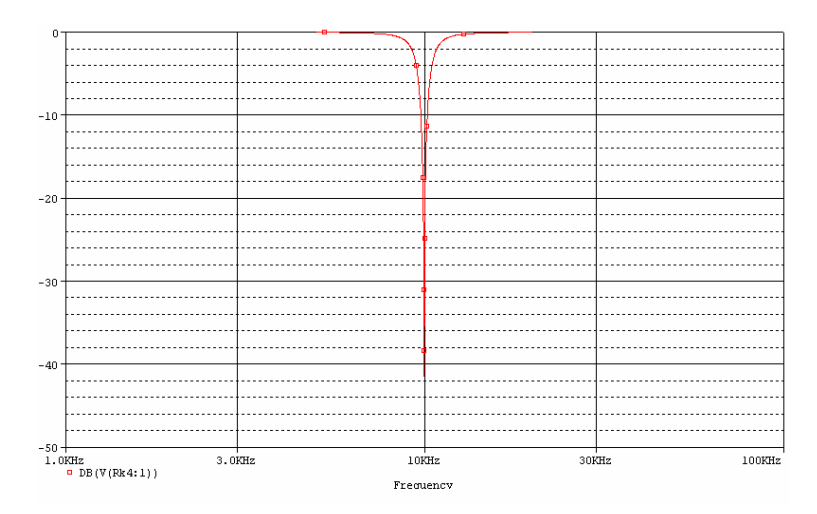

Obr. 3.9 Modulová kmitočtová charakteristika pro  $f_0 = 10$ kHz (Ak-Moss)

Jednotlivé hodnoty činitele jakosti jsou jen teoretické s použitím ideálních OZ a nelze čekat tak dobré výsledky při realizaci. Činitel jakosti pro frekvenci 10kHz byl  $Q = 94$ . A při kmitočtu 100kHz je  $Q = 112$ . Obě hodnoty by odpovídaly předpokladům pro dané zapojení.

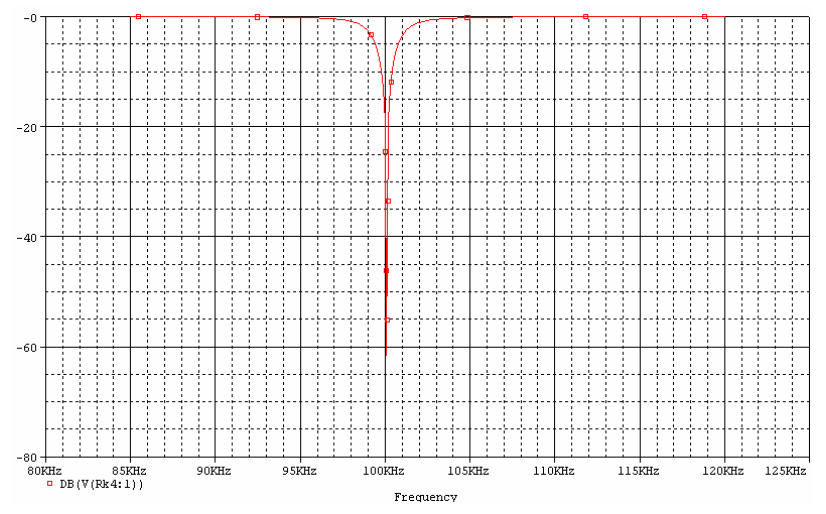

Obr. 3.10 Modulová kmitočtová charakteristika pro  $f_0 = 100$ kHz (Ak-Moss)

 Další části práce se již nebudou zabývat zapojením s jedním OZ. Jeho vlastnosti nejsou vhodné pro úzkopásmovy filtr. Proto jsou dále upřesněny hodnoty součástek jen pro zapojení se dvěma OZ a pro zapojení Akerberg – Mossberg.

# **3.2 Volba reálného opera**č**ního zesilova**č**e a výb**ě**r hodnot sou**č**ástek**

Výběr reálného operačního zesilovače nemůže být libovolný. Jeho parametry podstatným způsobem ovlivňují výsledné vlastnosti realizovaného filtru. Důležitou roli hraje hlavně tranzitní frekvence f<sub>t</sub> (tento parametr je vysvětlen v kapitole 2.3) a výstupní odpor. Pro správnou volbu  $f_t$  se nejčastěji používá jednoduchý poměr  $f_0/f_t$ . Je nutné, aby hodnoty poměru byly  $f_0/f_t < 0.001$  až 0,1. Hodnoty se mohou lišit pro různé typy zapojení a různě velké Q. Jde však o nejvýznamnější vliv na zapojení. Uvážíme-li vyšší krajní frekvenci 100kHz pak se musí volit takový OZ, který bude mít f<sub>t</sub> minimálně okolo 100MHz. Vždy je však lepší zvolit OZ s větším parametrem  $f_t$ , aby charakteristika byla co nejblíže ideálnímu tvaru. Program OrCad umožňuje u součástky *idealOPAM* nastavení tohoto parametru ( konkrétně hodnoty parametru GBW). Odzkouší se nejmenší hodnota, při které bude ještě filtr pracovat správně. Na obrázku 3.11. je pro ukázku frekvenční charakteristika filtru při špatně zvolené hodnotě GBW (konkrétně 10MHz). Je vidět, že filtr ztrácí své vlastnosti a jako pásmová zádrž nejde použít. Tím pádem nelze zvolit běžné OZ z řady TL08x nebo TL07x.

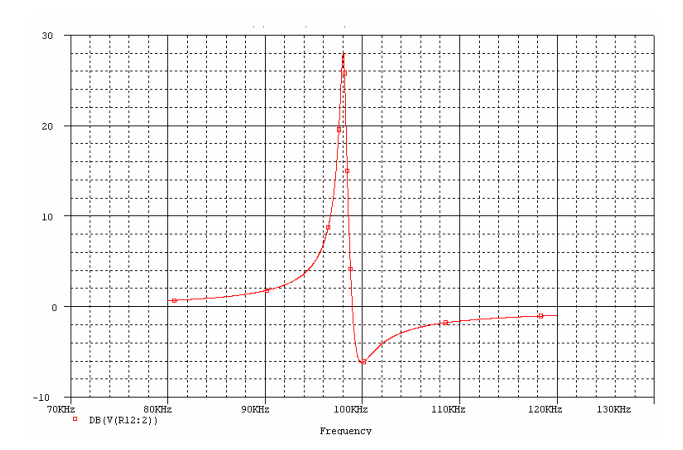

Obr. 3.11 Kmitočtová charakteristika pro špatně zvolené GBW

Charakteristika má dostačující tvar pásma , když je GBW okolo 150MHz (Obr.312).

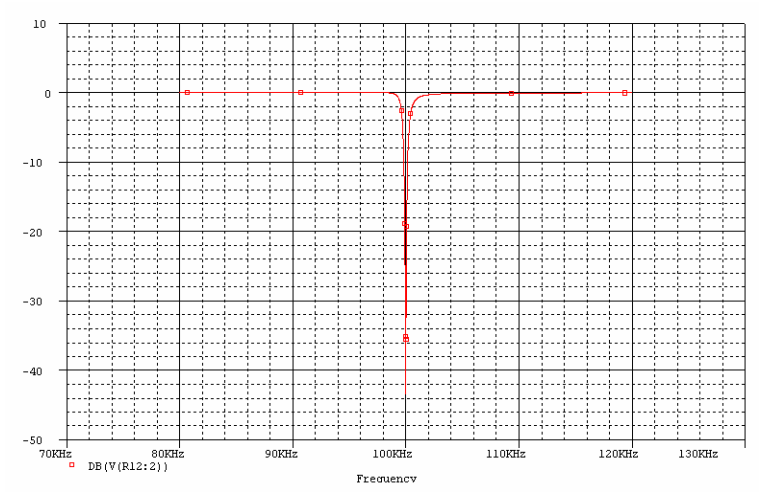

Obr. 3.12 Kmitočtová charakteristika pro GBW = 300MHz

Pro realizaci zapojení se dvěma OZ bude vhodný operační zesilovač typu AD8056, který má GBW = 300MHz a je napájen symetrickým napětím 8 až 12 V. Další parametry zesilovače jsou v příloze č. 1. Modulová kmitočtová charakteristika filtru s již zapojenými OZ typu AD 8056 byla simulována pomocí počítače a je zobrazena na obrázku 3.13. Pásmo zadržení je blízko ideálnímu, proto lze tento typ použít pro realizaci. Pro zapojení Akerberg – Mossberg by nebylo nutné volit OZ s tak velkou hodnotou GBW. Tento typ obvodu vyžaduje OZ s hodnotami okolo GBW = 15MHz.

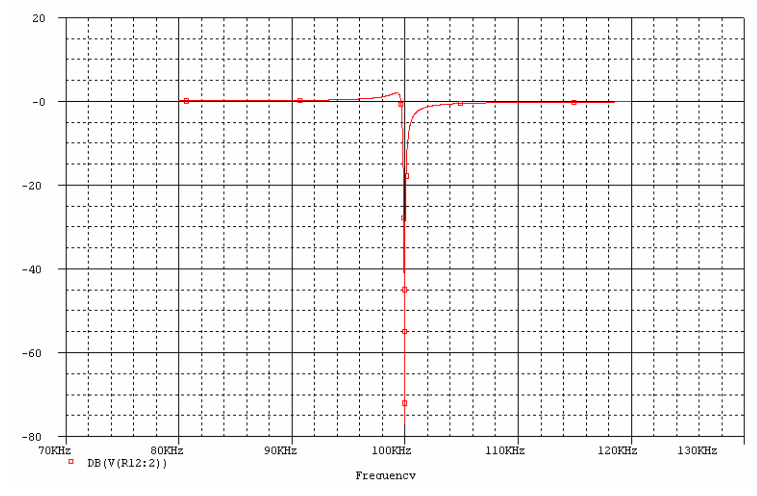

Obr. 3.13 Kmitočtová charakteristika AD8056

Je jasné, že reálné vlivy pasivních prvků a aktivních prvků se budou do jisté míry lišit. Kondenzátory vytváří se zbytkem obvodu rezonanční obvod. Je možné modelovat jejich ztráty zapojením rezistoru buď paralelně nebo do série. Činitel jakosti kondenzátoru musí být alespoň 10x větší než jakost celého obvodu. Dále je zde důležitá stabilita hodnoty kapacity. Nejvhodnější je zvolit kapacity s umělohmotnými dielektriky nebo keramické. Nepoužitelné jsou typy elektrolytických kondenzátorů. U rezistorů se již nevyskytují takové problémy. Vyrábějí se dostatečně stabilní a přesné. Je vhodné volit z řady E24 a vyšších. Pokud i tak nebude možné zvolit dostatečně přesnou hodnotu odporu, je zde možnost lehce zapojit několik prvků do série, a tím získat naprosto přesnou hodnotu.

Náš případ se liší v tom, že se bude ladit  $f_0$  a Q filtru. Hodnoty pasivních součástek tak nebudou pevně dány, ale musíme je rozmítat. Takový úkol bude možný díky použití potenciometrů nebo trimrů. Ty lze také koupit s hodnotami podle řady E12 a dalších. Velikosti rozmítaných hodnot jsou uvedeny v kapitole 3.4.

## **3.3 Zjišt**ě**ní možnosti rozsahu lad**ě**ní jakosti Q**

Maximální dosažitelné hodnoty jakosti pro jednotlivá zapojení jsou rozebrány v kapitole 3.1 . Simulací se ověří v jakém rozmezí bude vhodné nastavovat činitel jakosti. V zapojení se dvěma OZ se dá jakost nastavit hodnotami rezistorů  $R_{01}$  a  $R_{02}$ . V obrázku 3.14 je názorně vidět rozsah jakosti, kterou bude moci uživatel volit při frekvenci 100kHz. Pro druhé zapojení Akerberg – Mossberg je nastavení jakosti ještě lehčí. A provádí se jen pomocí jednoho rezistoru RQ.

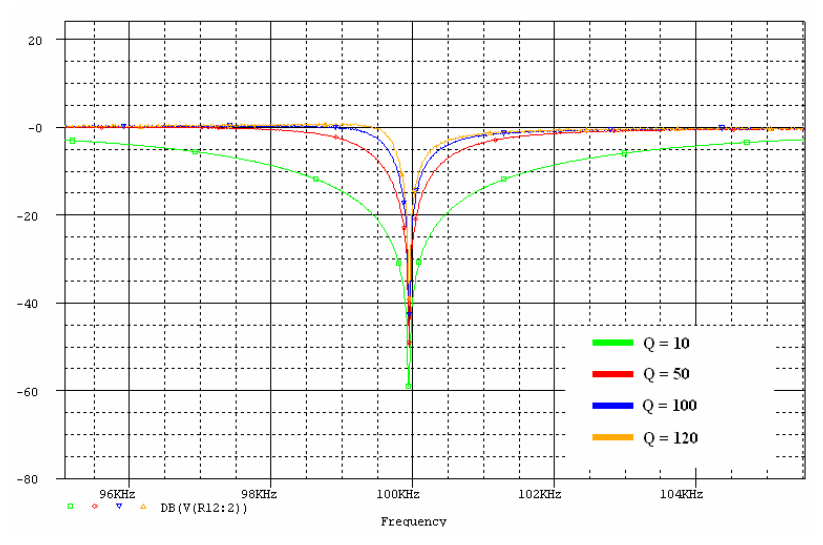

Obr. 3.14 Kmitočtová charakteristika pro různé jakosti (2xOZ)

U obou zapojení však nastává problém se změnou činitele jakosti v závislosti na kmitočtu. Jelikož nastavení činitele jakosti závisí na hodnotách všech rezistorů, není hodnota Q totožná pro všechny kmitočty. Změna frekvence o celý řád sebou nese i změnu odporu rezistorů o celý řád. Pokud se nastaví na frekvenci 100kHz a jakost  $Q = 100$  bude už na frekvenci 10kHz jakost jen  $Q = 10$ . Proto musí uživatel vždy nastavovat jakost podle naladěné rezonanční frekvence.

# **3.4 P**ř**ehled parametr**ů **pro nastavení f0 a Q**

Pro realizaci navrženého filtru je nutné vědět rozmezí hodnot součástek pro jejich nastavení na patřičné frekvence a jakosti. Tento přehled pro první zapojení (se dvěma OZ) nám poskytuje tabulka 3.1. Pro zapojení Akerberg – Mossberg je tento přehled v tabulce 3.2. Jako názorná ukázka je zde uveden základní postup výpočtů hodnot součástek filtru. Při výpočtech jsou využity vzorce 3.2 až 3.5.

$$
C = \frac{2 \cdot 10^{-7}}{\sqrt{f_0}}\tag{3.2}
$$

$$
R = \frac{1}{2 \cdot \pi \cdot f_0 \cdot C} \tag{3.3}
$$

$$
R_Q = R \cdot Q \tag{3.4}
$$

$$
R_{Q1,2} = 2 \cdot R_Q \tag{3.5}
$$

Postup výpočtu hodnot součástek filtru pro 10kHz:

$$
C1 = C2 = C = \frac{2 \cdot 10^{-7}}{\sqrt{f_0}} = \frac{2 \cdot 10^{-7}}{\sqrt{10^4}} = \frac{2nF}{2m} \text{ voli se s ohledem na hodnotu R}
$$
  

$$
R1 = R2 = R = \frac{1}{2 \cdot \pi \cdot f_0 \cdot C} = \frac{1}{2 \cdot \pi \cdot 10^4 \cdot 2 \cdot 10^{-9}} = \frac{7957,7 \Omega}{2 \cdot 10^{-9}}
$$

*R*3 = *R*4 = 8*k*Ω *volí se zaokrouhlená hodnota nejblíže R* 

$$
R_Q = R \cdot Q = 7957.7 \cdot 125 \approx 1 M \Omega
$$
 Q se zvolí

$$
R_{Q1} = R_{Q2} = 2 \cdot R_{Q} = 2 \cdot 10^6 = 2M\Omega
$$

Postup výpočtu hodnot pro frekvenci 100kHz je naprosto identický není tedy důvod ho zde také uvádět. Hodnoty kondenzátorů se zvolí stejné pro celé spektrum frekvencí, aby je nebylo nutné rozmítat . U zapojení Akerberg – Mossberg se zvolila hodnota C = 1nF , proto jsou hodnoty rezistorů dvojnásobné než u prvního zapojení.

Tab. 3.1 Hodnoty pro ladění pasivních součástek (zapojeni 2xOZ)

| Rozmítání součástek pro ladění f <sub>o</sub> a Q |              |           |  |
|---------------------------------------------------|--------------|-----------|--|
| Krajní hodnoty                                    | minimální    | maximální |  |
| $R_{1a\check{b}4}$                                | 795Ω         | 8kΩ       |  |
| $R_{Q1 a\check{z} Q2}$                            | 16k $\Omega$ | 2MO       |  |
| $C_{1a}32}$                                       | 2nF          |           |  |

Tab. 3.2 Hodnoty pro ladění pasivních součástek (Ak-Moss)

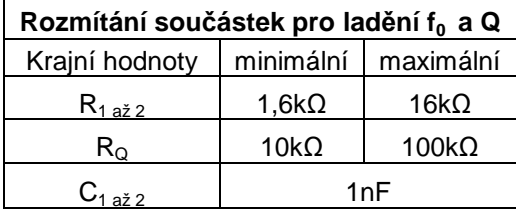

Pro ověření návrhu prvního zapojení byla opět provedena simulace v programu OrCad. Na obrázku 3.15 je frekvenční charakteristika pro hodnoty součástek  $R_{1 a\check{z} 4} = 795\Omega$ , 2k $\Omega$ , 5k $\Omega$ , 8k $\Omega$ .

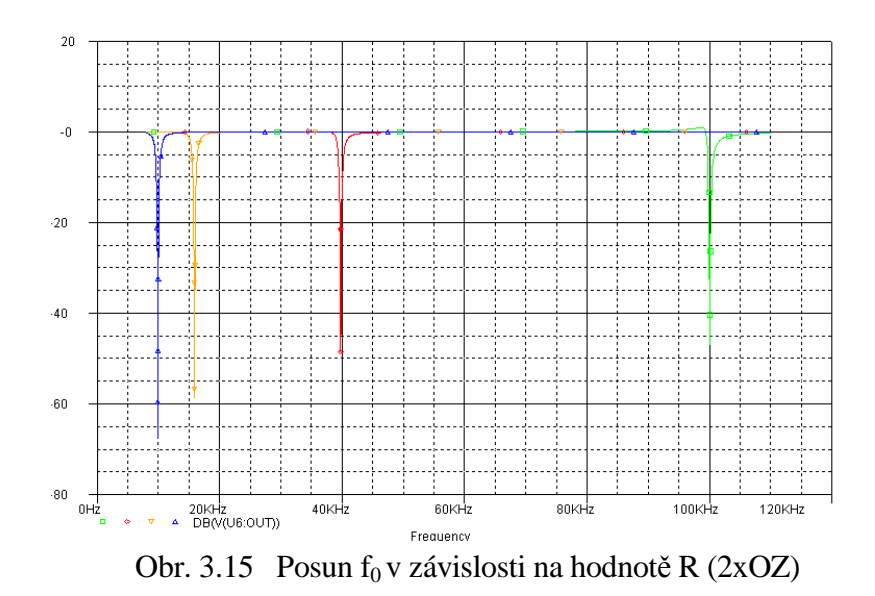

Pro druhé zapojení je stejná simulace na obrázku 3.16. Tady jsou hodnoty součástek voleny R<sub>1 až 2</sub> = 1,6kΩ, 3kΩ, 8kΩ, 16kΩ.

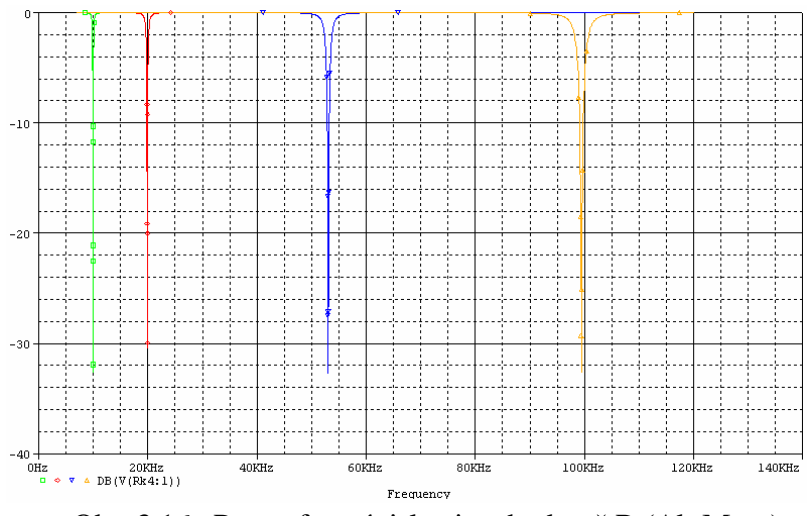

Obr. 3.16 Posun f<sub>0</sub> v závislosti na hodnotě R (Ak-Moss)

## **3.5 Optimalizace**

Z kapitoly 3.4 vyplývá, že pro správné ladění filtru je potřebné rozmítat hodnoty většího počtu rezistorů. Každá rozmítaná součástka navíc komplikuje pozdější elektronické řízení. Z tohoto důvodu je snaha mít co nejvíce hodnot pevně daných a jen málo proměnných. Toho se dosáhne optimalizací obvodu. Ta bude efektivní hlavně u zapojení se dvěma OZ, protože zde je rozmítáno nejvíce hodnot součástek. Většinou jde o vzájemný poměr jisté dvojice rezistorů. Díky tomuto faktu je možné jednomu z dvojice rezistorů určit přesnou hodnotu odporu a druhým pak vytvářet požadovaný poměr hodnot. Z důvodů ladění je nutné, aby hodnoty u rozmítaných odporů byly shodné s některou řadou prodávaných potenciometrů. To znamená ideálně do 1kΩ, 10kΩ nebo 100kΩ.

Pro první zapojení lze určit statické hodnoty u rezistorů  $R_{3,4} = 1kΩ$ . Dále pak při ladění frekvence dvojicí rezistorů R<sub>1</sub> a R<sub>2</sub> je určena jednomu z nich pevná hodnota 560 $\Omega$ (R<sub>st</sub>). A u druhého se bude hodnota měnit od 0 do 1kΩ (R<sub>Dt</sub>). To samé je možné pro rezistory nastavující činitel jakosti. Zde bude statická hodnota 100 k $\Omega$  (R<sub>so</sub>) a rozmítaná 0 až 100 kΩ (R<sub>DQ</sub>). Pro tyto hodnoty musely být přizpůsobeny i kapacity kondenzátorů na 22nF. Obvod je pak, při zachování relativně stejných vlastností, pro realizaci mnohem jednodušší a je možné ho ladit jak mechanickými tak i digitálními potenciometry, které lze koupit v obchodní síti. Přehled hodnot součástek po optimalizaci je v tabulce 3.3.

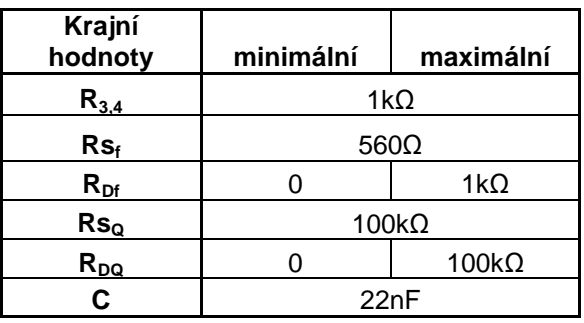

Tab. 3.3 Hodnoty pro ladění pasivních součástek po optimalizaci (2xOZ)

U zapojení Akerberg – Mossberg by optimalizace nepřinesla výrazné zjednodušení obvodu a navíc je velice citlivá na správné rozmítání hodnot rezistorů. Bude tedy lepší u tohoto obvodu neprovádět optimalizaci.

## **3.6 Rozbor možnosti lad**ě**ní filtru**

Ladění kmitočtového filtru je velmi častým problémem, přičemž je stále více vyžadováno ladění elektronické. Laděním se obvykle rozumí změna rezonančního kmitočtu f<sub>0</sub> u PZ a to při zachování tvaru modulové charakteristiky. Určitý problém při přelaďování PP a PZ je se šířkou pásma. Obvykle je jednodušší zachování relativní šířky pásma  $B/f_0$ . Způsob realizace přeladění závisí na typu a zapojení filtru<sup>[3]</sup>.

U filtru je na výběr několik typů ladění. A to buď pomocí mechanických potenciometrů a proměnných kondenzátorů a nebo je tu možnost zvolit ladění elektronické. To se realizuje například pomocí digitálních potenciometrů, které jsou řízeny mikrokontrolerem. Ale jsou tu i jiné možnosti realizace. Ladění umožňuje změnu několika parametrů nezávisle na sobě. Používá se především změna rezonanční frekvence a nezávisle na ní změna činitele jakosti Q a tím i šířky pásma.

Několik běžně dostupných metod používaných pro řízení obvodů je uvedeno v následujícím přehledu:

- a) běžné je použití mechanicky ovládaného potenciometru
- b) optočleny s fotoodpory a diodami LED
- c) polem řízenými tranzistory FET
- d) řízenými OTA zesilovači
- e) řízenými napěťovými zesilovači
- f) digitálními potenciometry

Podle tabulky 3.1 a 3.2 je zřejmé, že pro změnu nastavení  $f_0$  a Q se budou měnit hodnoty pouze u rezistorů a kapacity zůstanou konstantní pro všechny kmitočty a činitele jakosti. Takového ladění lze dosáhnout snadno pomocí potenciometrů.

Použití mechanických potenciometrů s sebou neslo velké množství nevýhod, jako například chrastění, nestálost hodnot, poruchy odporové dráhy a jiné. Proto se v dnešní době přestávají používat. Pokud byly použity při realizaci musely být umístěny tak, aby bylo možné je ladit na předním panelu. Při současném trendu miniaturizace jsou mechanické potenciometry rozměrově dosti velké.

Jak bylo již naznačeno bude nejvhodnější použít místo mechanických potenciometrů digitální potenciometry. Nabídka na trhu je dostatečná a lze si vybrat typ podle potřeby a zvolit i výrobce. Snaha všech výrobců je přiblížit se vlastnostem běžných mechanických potenciometrů (ideálních). Zapojení typického digitálního potenciometru ukazuje obr. 3.17.

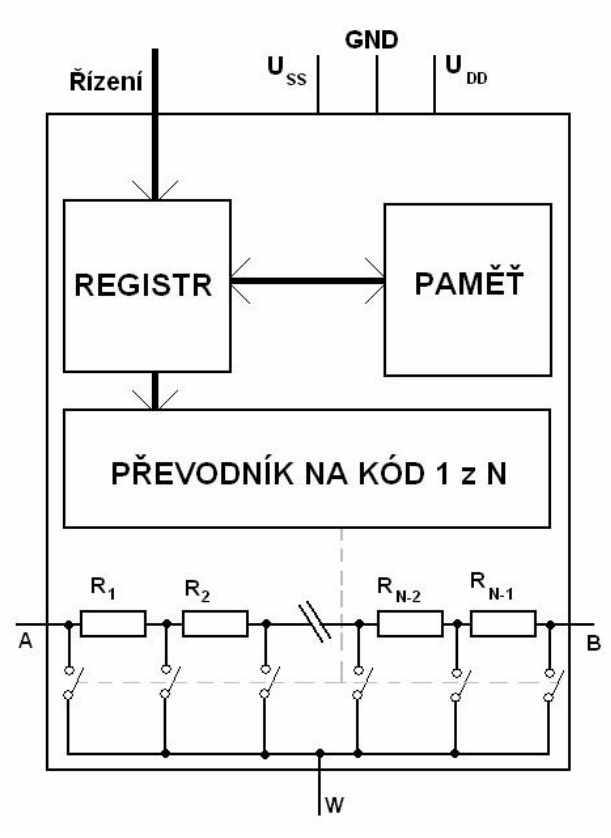

Obr. 3.17 Zapojení digitálních potenciometrů

Z obrázku je zřejmý základní princip digitálního potenciometru. Mezi vývody A a B jsou zapojeny rezistory. Jejich počet je odlišný podle typu digitálního potenciometru. Tento počet je označen N. Jezdec (vývod W) může mít tedy počet poloh N-1. Obecně platí ze čím víc kroků, tedy více jednotlivých rezistorů, je potenciometr lepší pro ladění. Jelikož lze přesněji nastavit odpor pro ladění. Počet možných kroků (poloh jezdce) je vždy mocninou čísla dvě(32, 64, 128, 256,1024). Nejvyšší možný počet kroků na trhu je 1024. Poloha jezdce v rezistorové síti je určena pomocí elektronického spínače, který je řízen pomocí řídícího kódu. Řízení může probíhat například pomocí mikroprocesoru.

Digitální potenciometry lze nastavovat i tlačítky. Výhodou této metody je, že nevyžaduje přídavné číslicové obvody pro generování a zavádění digitálního slova po sběrnici. Součástí většiny potenciometrů je i paměť pro uložení poslední pozice jezdce nezávislá na napájecím napětí, která se z této paměti načte při zapnutí napájení nebo při aktivaci k tomu určeného vstupu. Podobně probíhá ukládání do paměti, a to buď při vypnutí nebo na základě signálu z vnějšku[3].

Hodnoty digitálních potenciometrů, které jsou volně prodejné: 1 kΩ, 10 kΩ, 50 kΩ, 100 kΩ, 500 kΩ, 1 MΩ. Hodnota nám udá maximální odpor potenciometru. Polohy jezdce při ladění bude nutné změřit přímo u reálné součástky a přizpůsobit tomu řízení. Jelikož bude zapotřebí ladit několik rezistorů. Použije se několik potenciometrů, u kterých budeme vyžadovat souběh hodnot. To bude možné při použití takového typu digitálního potenciometru, který má v jednom pouzdře více prvků. Zde je souběh zaručen. Za jistou nevýhodu digitálních potenciometrů lze považovat nezanedbatelný odpor jezdce. Hodnota tohoto odporu je nezávislá na aktuální poloze jezdce. Takový odpor může dosáhnout desítek až stovek ohmů. Proto se musí tento odpor vždy, přičíst k nastavované hodnotě odporu. Před použitím digitálních potenciometrů se musí brát v úvahu frekvenční pásmo, ve kterém fungují správně. Toto pásmo je ovlivněno zejména parazitními kapacitami u rezistorové sítě a elektronických spínačů. V některých případech se jedná až o hodnoty 60 pF.

Z obr. 3.18 je vidět, že největší šířku pásma mají děliče s potenciometry s nižší hodnotou odporu dráhy. Propustné pásmo se dále obvykle rozšiřuje nastavováním nižšího výsledného odporu mezi jezdcem a koncem dráhy. To ovšem neplatí pro úplně všechny vyráběné typy a charakteristiky mohou vykazovat různá zakřivení.

Pro nastavování parametrů filtrů s ohledem na co nejvyšší pracovní kmitočty budou zřejmě výhodné potenciometry s nižší hodnotou odporu dráhy. Z řady vyráběných hodnot jsou vhodné potenciometry s celkovým odporem dráhy 1 kΩ nebo 10 kΩ. Přesto je z údajů výrobce zřejmé, že tyto potenciometry nebudou schopny pracovat na frekvencích vyšších než asi 1MHz[3].

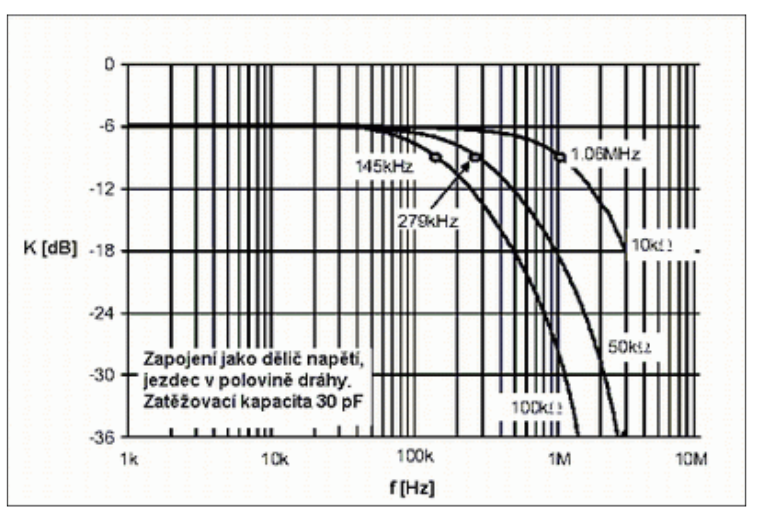

Obr. 3.18 Frekvenční pásmo pro různé digitální potenciometry[2]

 Frekvenční pásmo je do 100kHz. Bude tedy možné použít digitální potenciometry. Jaký bude odpor jezdce se zjistí až přímo při realizaci změřením fyzických prků.

 Velikost odporu jednotlivých digitálních potenciometrů bude tedy nastavována mikrokontrolérem automaticky na základě našeho programu. Jednoduché blokové schéma zapojeni řízení digitálních potenciometrů pomocí mikrokontroléru je na obrázku 3.19.

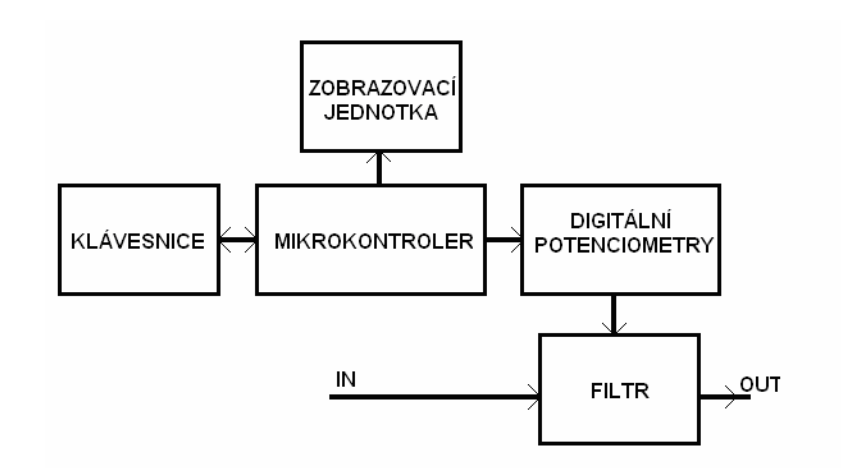

Obr. 3.19 Blokové schéma řízení parametrů filtru

# **4. Realizace analogové** č**ásti filtru**

Po kompletním návrhu filtru jsou již známé veškeré potřebné hodnoty součástek. Může se tedy přistoupit k další části bakalářské práce a to k samotné realizaci filtru. Důležité je vybrat správné zapojení. Tato problematika byla řešena v předchozích kapitolách. Ať už je vybrána kterákoliv varianta zapojení, musí se před návrhem desky plošných spojů, obvod doplnit dalšími součástkami. Jedná se o blokovací kondenzátory. Ty musí být zapojeny co nejblíže k místu, kde se přivádí napájení na desku. Používají se keramické kondenzátory hodnoty 100nF a elektrolytické kondenzátory s hodnotami 47µF. Dále jsou přidány keramické kondenzátory ke každému OZ. Vždy jeden ke kladnému napájení a druhý k zápornému napájení. Opět je vyžadováno, aby byly co nejblíže u pouzdra OZ. K návrhům desek plošných spojů byl použit program Eagle 4.11. Volně šířitelná verze je omezena pouze velikostí desky. To však nezpůsobí žádné potíže, protože zapojení filtru bude totiž na poměrně malé desce plošných spojů. V knihovnách programu nebyly přesné typy mechanických potenciometrů, které budou použity, proto bylo nutné vytvořit vlastní knihovny a součástky navrhnout. Aby nedocházelo ke komplikacím při výrobě byly využity pouze jednostranné desky plošných spojů.

# **4.1 Realizace filtru se dv**ě**ma OZ**

Z hlediska vlastností (nejvyšší hodnoty Q) a složitosti obvodu bude nejlepší realizovat první variantu filtru se dvěma OZ. Zapojením dvou bloků druhého řádu za sebe do kaskády. Jelikož se použijí OZ typu AD8056 , které mají GBW = 300MHz měl by filtr pracovat správně. Úplné schéma zapojení pro návrh plošné desky je na obrázku 4.1.

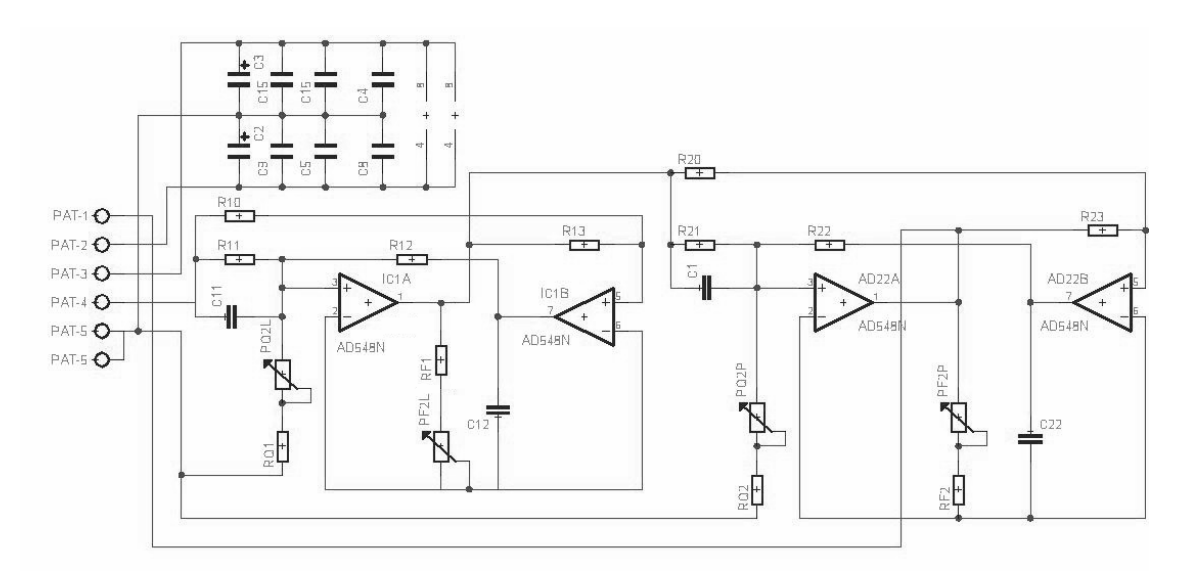

Obr. 4.1 Úplné schéma zapojení filtru pro realizaci

## **4.1.1 Návrh plošných spoj**ů

První návrh desky je pro zapojení s mechanickými potenciometry na odzkoušení funkčnosti a vlastností filtru. Deska plošného spoje je na obrázku 4.2. Rozměry desky jsou 70 x 45mm.

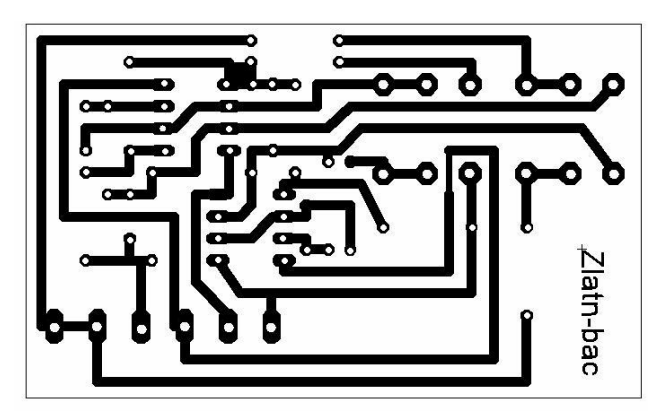

Obr. 4.2 Návrh desky pro analogové ladění (2xOZ)

 Osazení této desky je vidět na obrázku 4.3. Nejrozměrnější součástkou celého zapojení jsou mechanické potenciometry. Díky optimalizaci, která byla provedena je možné měnit parametry  $f_0$  a Q pomocí tandemových potenciometrů.

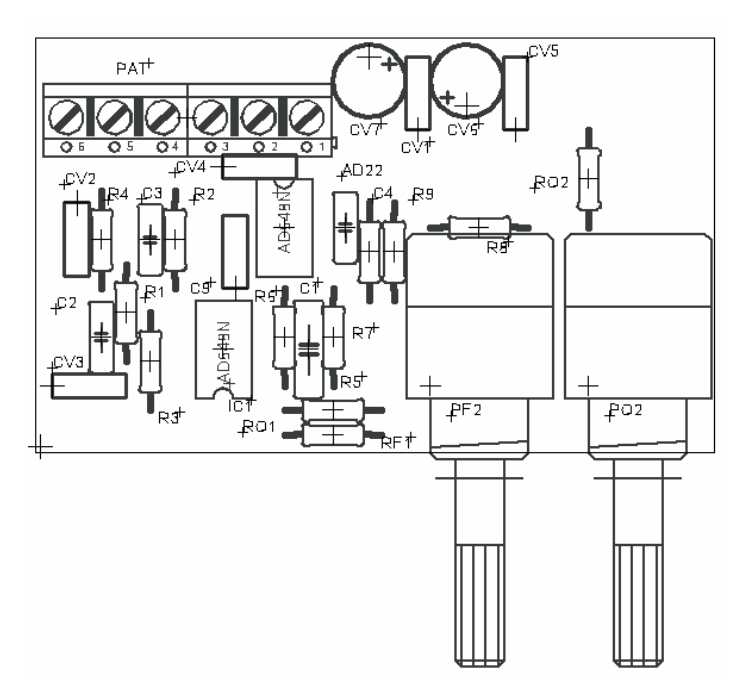

Obr. 4.3 Osazení desky pro analogové ladění (2xOZ)

 Další deska plošného spoje je navržena pro připojení kontaktů z digitálních potenciometrů. Rozměry této desky jsou ještě menší pouze 50 x 35 mm. Což je ideální pro integraci do zařízení. Návrh obsahuje všechny ochranné prvky a jednotlivé bloky jsou navzájem odděleny (vedle sebe). Na obrázku 4.4 je deska z pohledu spojů a na obrázku 4.5 z pohledu součástek.

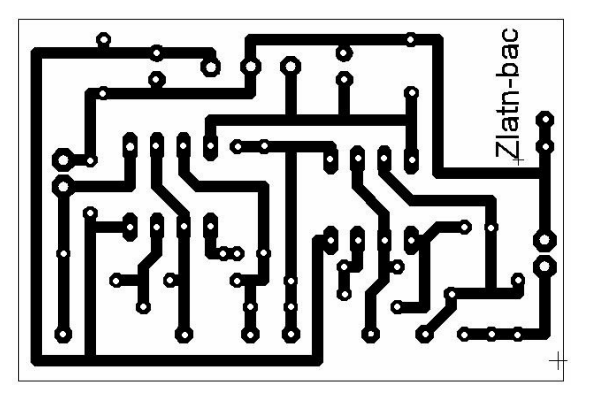

Obr. 4.4 Návrh desky pro digitální ladění (2xOZ)

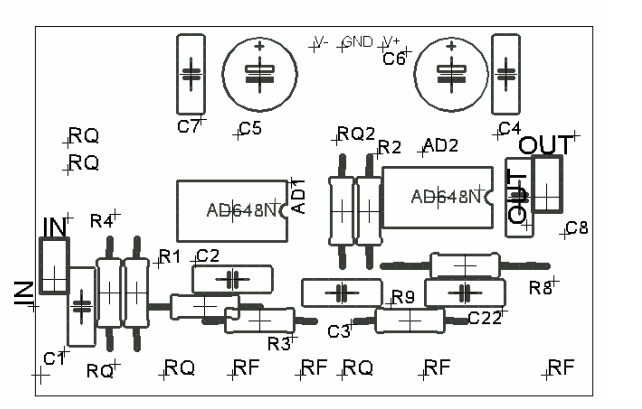

Obr. 4.5 Osazení desky pro digitální ladění (2xOZ)

### **4.1.2 Zhodnocení vlastností reálného filtru**

Filtr byl zapojen dle návrhu s hodnotami součástek po optimalizaci. Při postupném oživení filtru se na jeho výstupu objevilo vysokofrekvenční rušení. Byly vyzkoušeny různé metody odrušení obvodu, ale nedošlo ke zlepšení. Při zapojení jiného typu OZ s menší hodnotou GBW se filtr choval správně a fungoval bez problému podle předpokladů. Takový filtr byl schopný pracovat jen do nízkých kmitočtů v závislosti na hodnotě GBW právě používaného OZ. Například při použití TL072 byl filtr schopný filtrovat do frekvencí okolo 10kHz. Tím se ovšem ověřilo, že jak návrh tak i zapojení filtru je správně a chyba spočívá v OZ. Dalším krokem pro zlepšení vlastností bylo zmenšit hodnotu GBW u zvoleného operačního zesilovače AD8056. Hodnota GBW (300MHz) je zřejmě tak velká, že zesiluje i vysokofrekvenční šum a způsobuje špatnou funkci filtru. K omezení této hodnoty se připojuje mezi výstup OZ a záporné napájecí napětí kondenzátor. Při použití kondenzátoru o hodnotě 1nF rušení zaniklo a filtr pracoval správně. Však tato korekce byla tak velká, že bylo dosaženo maximální frekvence 20kHz a nízkých hodnot jakosti. Celý problém tedy spočívá v typu OZ a ve variantě zapojení, která má vyšší nároky na GBW.

# **4.2 Realizace filtru Akerberg - Mossberg**

Tentokrát byl obvod zapojen pouze na pájivé pole. Šlo spíše o ověření vlastností filtru při použití OZ typu TL748, ke kterému byly zapojeny kompenzační kondenzátory 8pF pro maximalizaci hodnoty GBW. Jelikož je tento typ zapojení méně náročný na hodnotu GBW tak filtr pracuje do vyšších kmitočtů i se zapojením obyčejných OZ.

### **4.2.1 Zhodnocení vlastností reálného filtru Akerberg - Mossberg**

Po oživení zapojení druhého řádu se na výstupu objevovalo jisté rušivé kmitání. Tento jev byl eliminován díky malé úpravě zapojení. Tato kompenzace oscilací je zobrazena šedě na obrázku 3.8. Jelikož byly použity OZ s poměrně nízkým GBW tak filtr pracoval správně do kmitočtu 50kHz. Už z této hodnoty jde vidět, že frekvence je víc než dvojnásobná než u prvního zapojení, kde jsou použity OZ s mnohem větším GBW.

# **4.3 Výsledky m**ěř**ení zapojení Akerberg – Mossberg**

Měření jednotlivých charakteristik probíhalo na zapojení Akerberg – Mossberg. Byl zapojen pouze jeden blok filtru. Jednalo se tedy pouze o filtr druhého řádu. To však umožní udělat si jistý přehled o vlastnostech filtru. Jelikož byly použity OZ typu TL748, byla maximální rezonanční frekvence dosažena 50kHz. Přehled o maximálních změřených činitelích jakosti je v tabulce 4.1.

| $f_0$ [kHz] | Q    | A[dB] |
|-------------|------|-------|
| 11,4        | 28,5 | -17   |
| 29,7        | 21,2 | -11   |
| 49          | 10.8 | -8.5  |

Tab. 4.1 Hodnoty maximální dosažené jakosti

Z hodnot v tabulce 4.1 je vidět, že činitel jakosti nedosahuje příliš vysokých hodnot. Pokud by byl zapojen i druhý blok filtru hodnoty by se přibližně zdvojnásobily. Na zlepšení vlastností by měl také vliv jiný typ OZ. Pokud by se použily nějaké OZ s hodnotou GBW okolo 100MHz tak by se hodnoty Q zvýšily a filtr by pracoval i do vyšších frekvencí. Nicméně změřené charakteristiky na obrázcích 4.6 až 4.8 jsou jasnou ukázkou funkčnosti filtru.

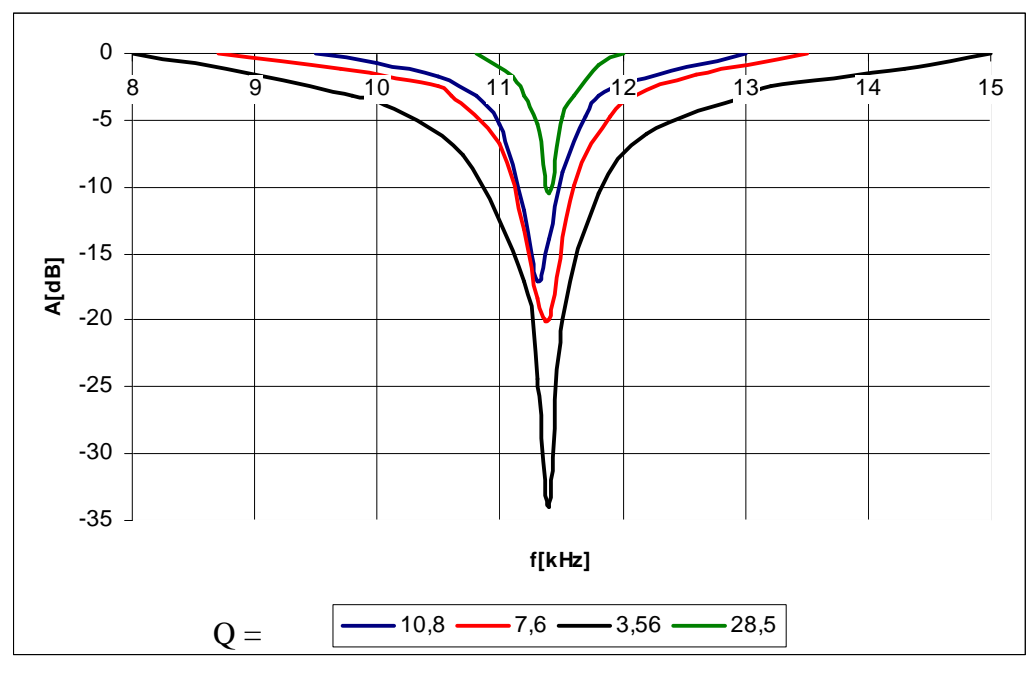

Obr. 4.6 Změřené hodnoty pro  $f_0 = 11,4kHz$ 

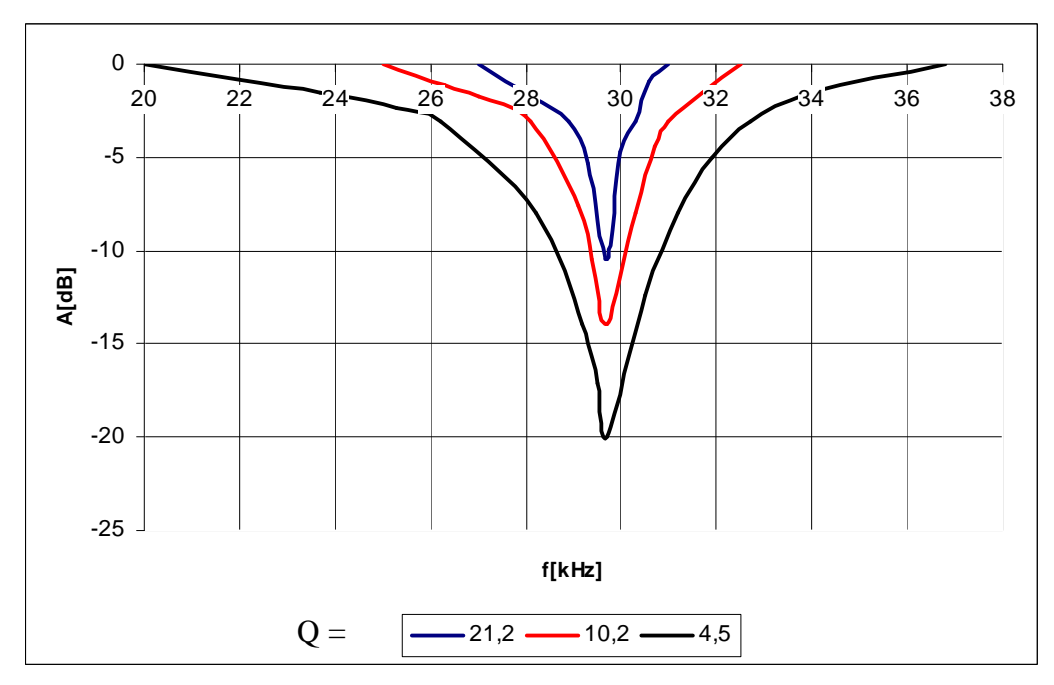

Obr. 4.7 Změřené hodnoty pro  $f_0 = 29,7$ kHz

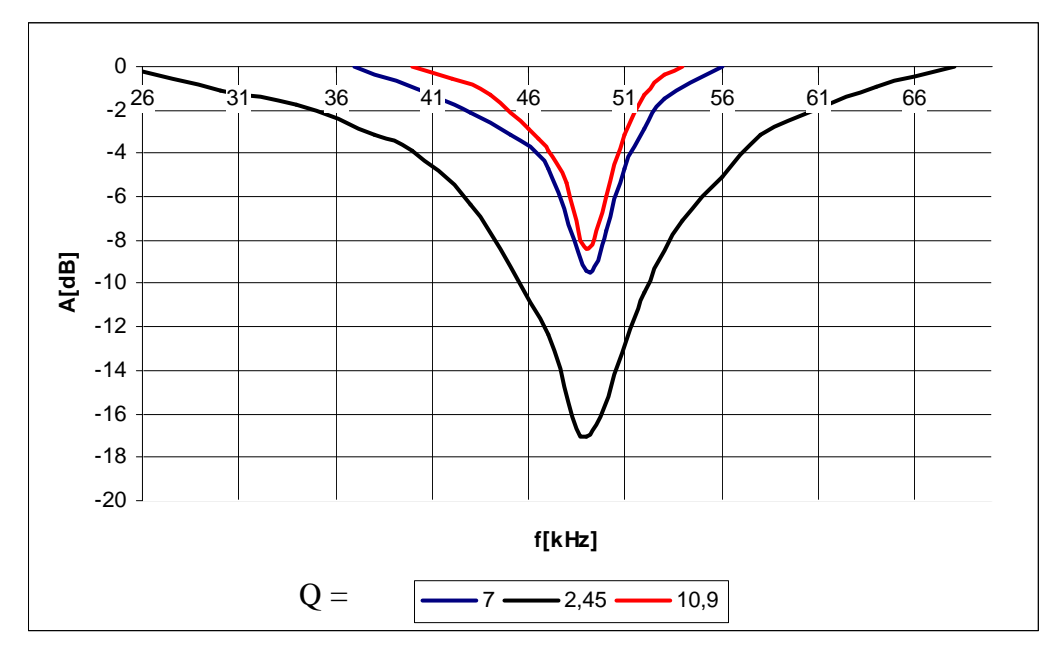

Obr. 4.8 Změřené hodnoty pro  $f_0 = 49kHz$ 

Na obrázku 4.9 je naznačeno zjištění hodnot pro výpočet činitele jakosti. Z odečtených mezních frekvencí se pomocí vzorce 4.1 vypočítá šířka pásma B. Dále pomocí vzorce 3.1 se vypočítá činitel jakosti Q.

$$
\mathbf{B} = \mathbf{f}_{m2} - \mathbf{f}_{m1} \tag{4.1}
$$

Příklad výpočtu:

$$
f_0 = 29,8kHz
$$
  
\n
$$
f_{m1} = 28,9kHz
$$
  
\n
$$
f_{m2} = 30,3kHz
$$
  
\n
$$
B = f_{m2} - f_{m1} = 1,4kHz
$$
  
\n
$$
Q = \frac{f_0}{B_3} = \frac{29,8}{1,4} = 21,1
$$

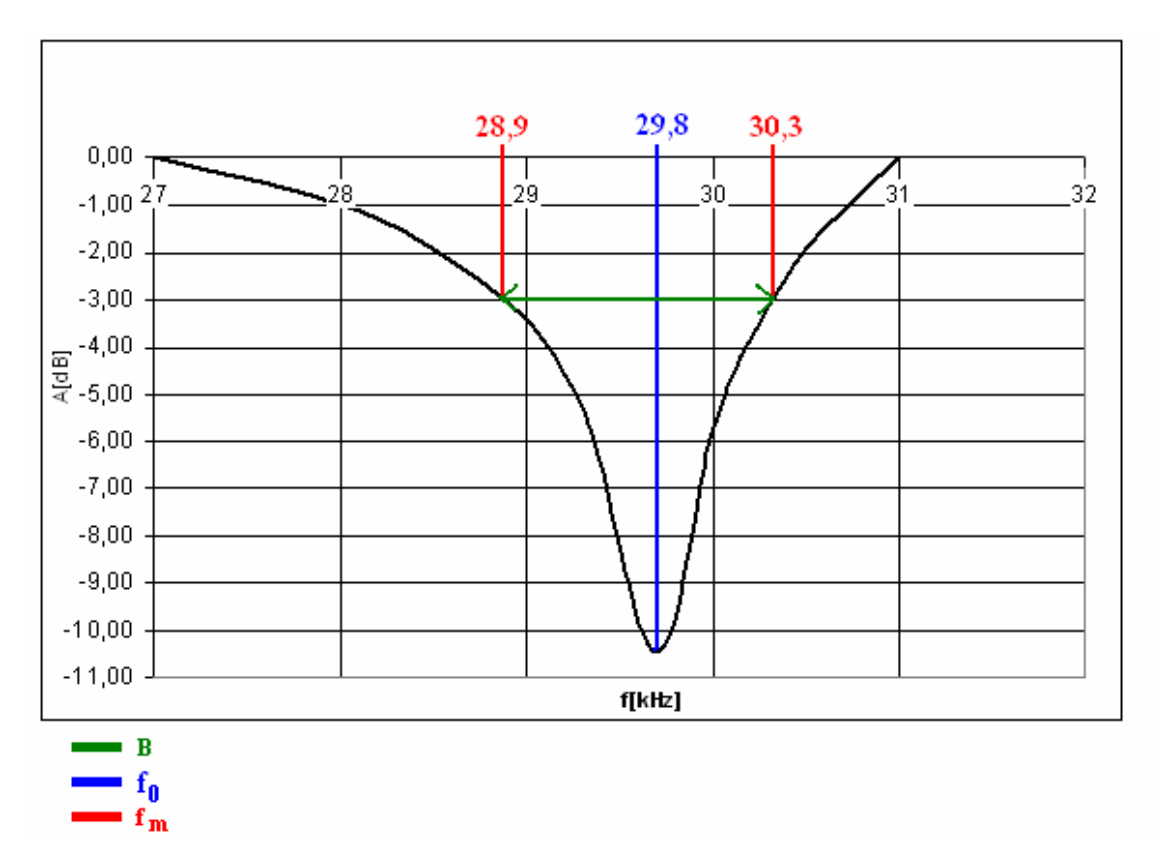

Obr. 4.9 Názorná ukázka výpočtů činitele jakosti

# **5. Elektronické** ř**ízení**

# **5.1 Výb**ě**r a zapojení digitálních potenciometr**ů

Pokud se má elektronicky ladit zapojení Akerberg – Mossberg bude zapotřebí rozmítat hodnoty u rezistoru  $R_1$ ,  $R_2$  pro rezonanční frekvenci a  $R_0$  pro činitel jakosti. Celá teorie o digitálních potenciometrech je obsažena v kapitole 3.6. Upřesní se tedy jen požadavky na konkrétní ladění. Pro plynulou změnu rezonanční frekvence bude potřebný digitální potenciometr, který má 1024 možných hodnot odporů. Tím se zajistí jistou plynulé nastavení f<sub>0</sub>. Jelikož je potřebné ladit hodnoty od 1,6kΩ do 16kΩ bude nejlepší použít digitální potenciometr s odporem 50kΩ. Teoretický skok změny odporu je tedy po cca 50Ω. U nastavování činitele jakosti není potřebný tak malý krok skoku. Bude stačit 256 možných hodnot odporu pro nastavení Q. Digitální potenciometry jsou řízeny nejčastěji pomocí třívodičového sériového synchronního rozhraní SPI. Taková komunikace funguje na principu určení jednoho zařízení jako Master a druhého jako Slave. Všechny výše zmíněné podmínky splňují námi vybrané typy potenciometrů. A to pro ladění f<sub>0</sub> MAX5484 a pro nastavení Q typ DS1867. Pro digitální potenciometry musí byt navržena samostatná deska plošných spojů, protože se k ním musí připojit blokovací kondenzátory a jiné obvodové prvky pro správnou činnost těchto potenciometrů. Celé schéma zapojení je na obrázku 5.1.

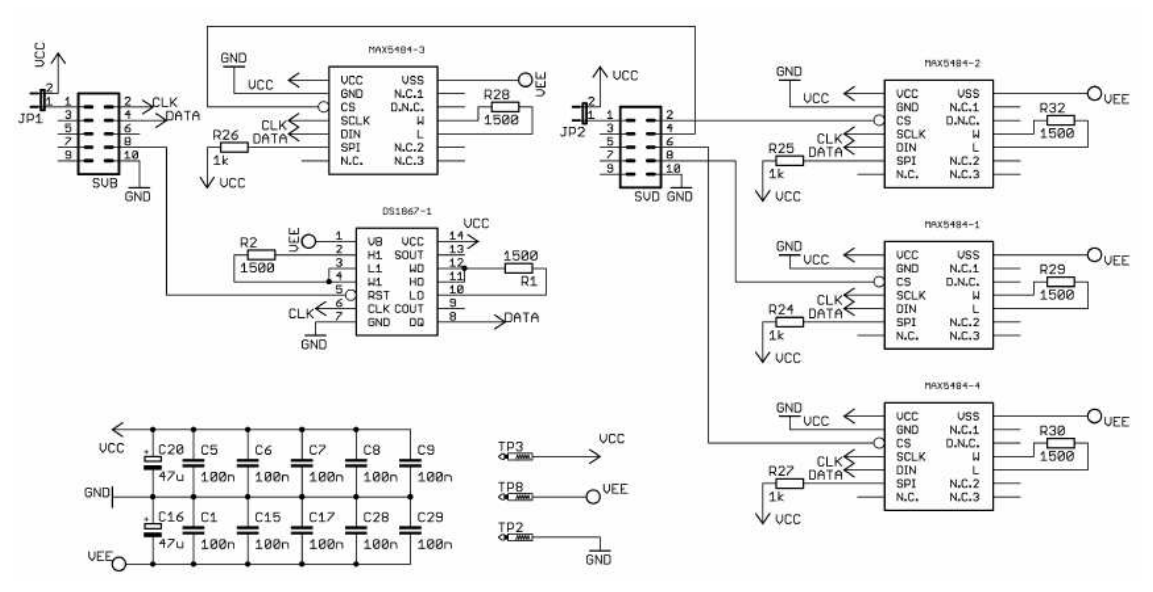

Obr. 5.1 Schéma zapojení pro digitální potenciometry

## **5.2 Zapojení mikrokontroleru**

Digitální potenciometry by bylo možné řídit i pomocí tlačítek. Jedním by se řídil krok nahoru a jedním krok dolů v odporové dráze. Tlačítky by se nahradil jezdec. Jelikož se však vyžaduje kompletní elektronické řízení bude využit mikrokotroler. Díky své jednoduchosti bude nejvhodnější zvolit zapojení kitu SDKATM16 [8]. Podrobnými vlastnostmi a ovládáním celého kitu se zabývá kniha s názvem Práce s mikrokontroléry ATMEL AVR - ATmega16 z vydavatelství Ben, věnovaná pouze této problematice.

 Bude tedy využit mikrokontroler ATmega16. Jedná se o šestnácti bitový mikrokontroler se čtyřmi porty. Všechny porty mikrokontroleru jsou využity. Pro komunikaci s digitálními potenciometry to jsou porty B a D. Pro komunikaci s displejem a klávesnicí se využívají porty A,C. Počítačové naprogramování ATmegy bude probíhat přes sériové rozhraní RS232. Celé zapojení je na obrázku 5.2.

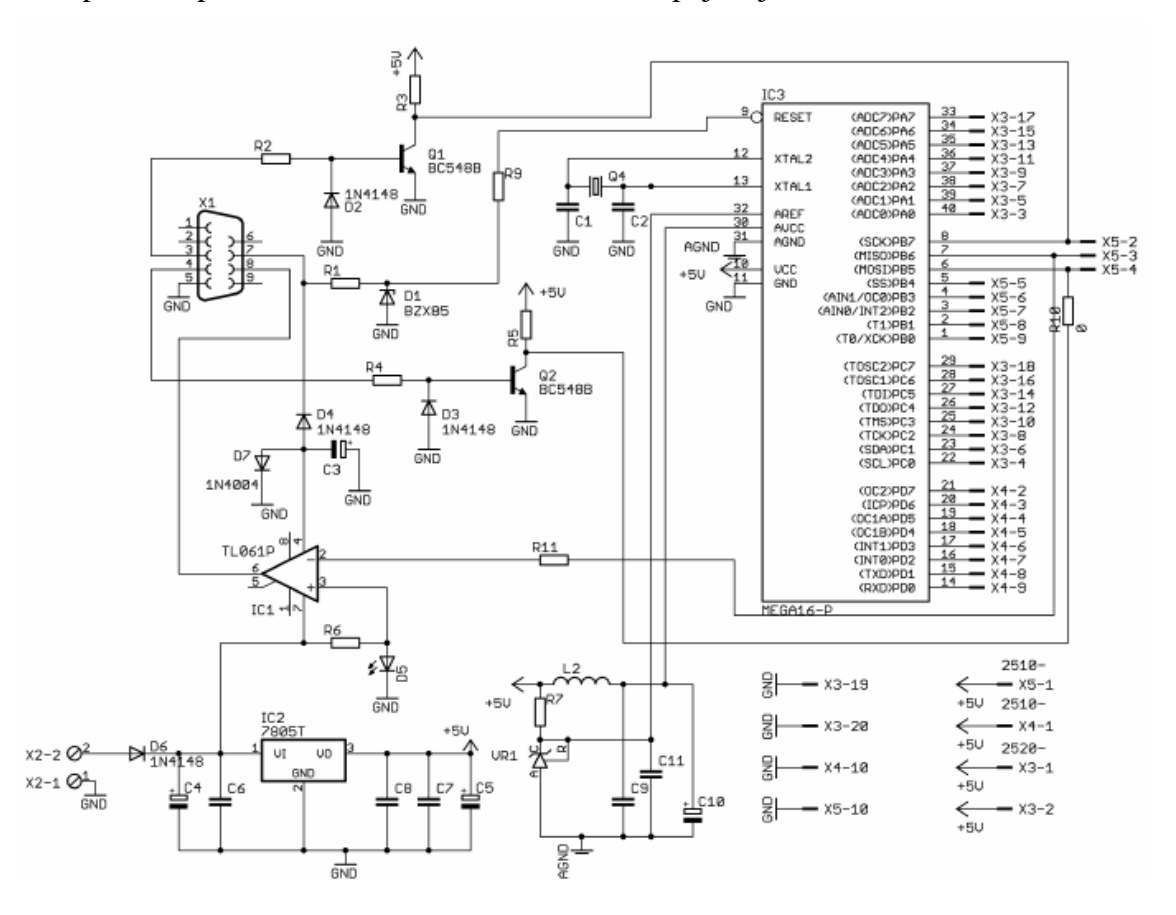

Obr. 5.2 Schéma zapojení pro ATmega16

## **5.3 Vývoj programu pro** ř**ízení**

Program musí plnit tři základní funkce. Za prve ovládání klávesnice, za druhé funkčnost zobrazovací jednotky a za třetí samotné nastavování digitálních potenciometrů. Program pro řízení je napsán pomocí AVR studia. Tento program je také volně ke stažení na webových stránkách výrobce. Jsou dvě možnosti v jakém jazyce program psát. Jedná se o JSA nebo programovací jazyk C. Pro lepší orientaci v programu bude zvolen jazyk C. Ten je také více rozšířen. AVR studio přeloží celý program do strojového kódu a naprogramuje ATmegu16.

Jednotlivé programy obsahují všechny povinné příkazy. Jedná se o definice knihoven a definici proměnných a nastavení registrů. Nemělo by tedy větší význam ukázat zde podrobný program. Spíš zde je nastínění jednotlivých principů funkčnosti.

Princip zobrazení údajů na displeji:

```
 { 
       sprintf(tisk, "krok fm= %i", krokfm); // zobrazeni hodnoty fm<br>lcd_put_string_xy(0,0, &tisk); //pozice zobrazení
       lcd\_put\_string\_xy(0,0, \text{ 0.05});
       sprintf(tisk, "krok Q= %i", krokq); //zobrazení hodnoty Q<br>lcd_put_string_xy(0,1, &tisk); //pozice zobrazení
       lcd\_put\_string\_xy(0,1, 0.1) sprintf(tisk, "%c", 197); //zobrazení symbolu šipek 
        lcd_put_string_xy(15,0, &tisk); //pozice zobrazení 
        sprintf(tisk, "%c", 200); //zobrazení symbolu šipek 
        lcd_put_string_xy(13,vyber-3, &tisk); //pozice zobrazení 
        sprintf(tisk, "%c", 199); //zobrazení symbolu šipek 
        lcd_put_string_xy(14,vyber-3, &tisk); //pozice zobrazení
```
}

Princip ovládání klavesnice:

```
 case KEY_F1 : { //pokud je zmačknuto tlačítko F1 pak… 
               if (vyber==1) //když je vybrán výběr 1 provede se úkon 
                cislofrekv = 1; 
               if (vyber==2) //když je vybrán výběr 2 provede se úkon 
                cislojakost = 1; 
               if (vyber==3) //když je vybrán výběr 3 provede se úkon 
                 krokfm = 1; 
               if (vyber==4) //když je vybrán výběr 4 provede se úkon 
                k \cdot k \cdot q = 1;
                     zobraz();<br>} break
                         } break;
```
Princip ovládání potenciometrů:

```
 prenos = cislofrekv << 6; //vyber frekvence a od ní změna výstupu 
 cdata= HIBYTE(prenos); // nastaveni kroku nahoru 
SPPR = cdata;while(!(SPSR & (1<<SPIF))); cdata= LOBYTE(prenos); // nastaveni kroku dolu 
SPPR = cdata;while(!(SPSR & (1<<SPIF)));
 PORTD = 0b11111111;
```
# **5.4 Návrhy plošných desek**

Obvodové zapojení je již tak složité, že bude nutné využít metody oboustranných desek plošných spojů. Musí být opět dodržena základní pravidla pro návrh desek. V tomto případě musí být hlavně splněna dostupnost ke všem paticím. Jednotlivé návrhy desek plošných spojů a jejich osazení jsou na obrázcích 5.3 až 5.10.

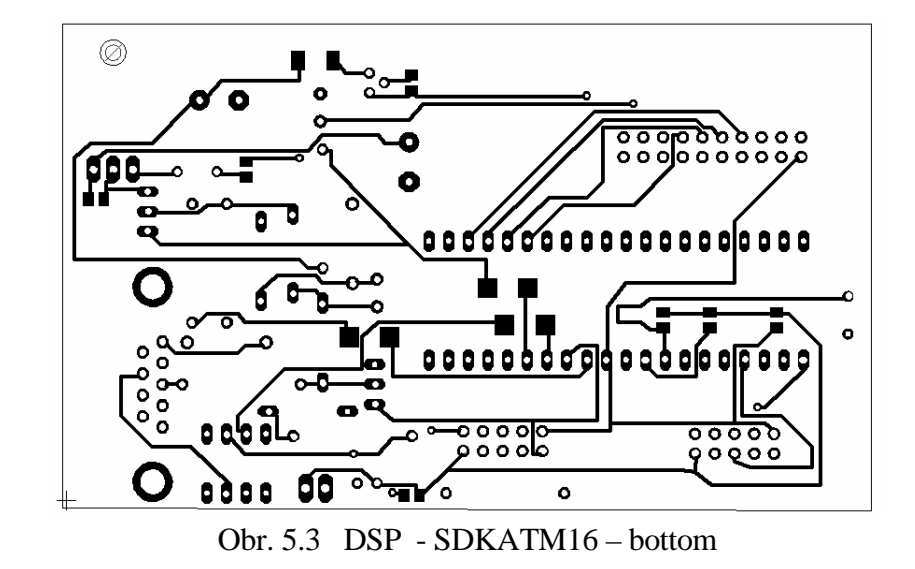

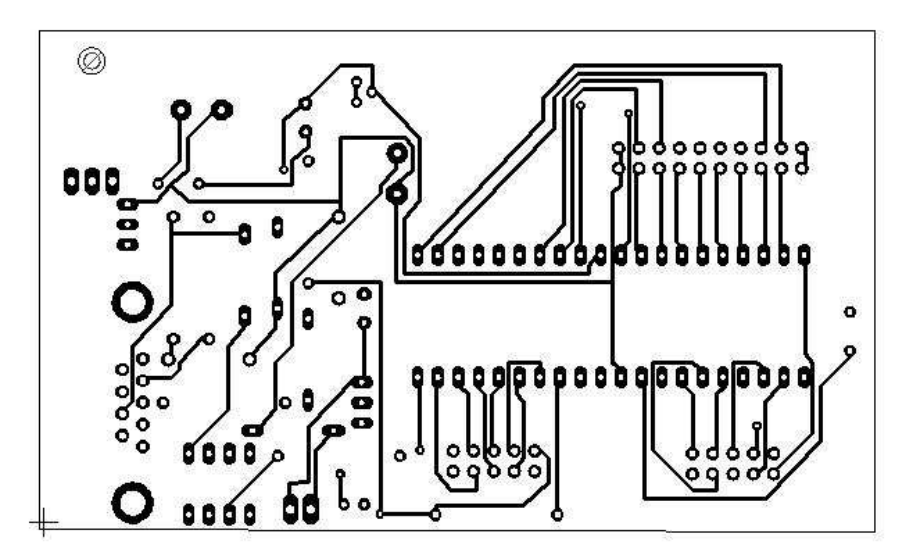

Obr. 5.4 DSP - SDKATM16 – top

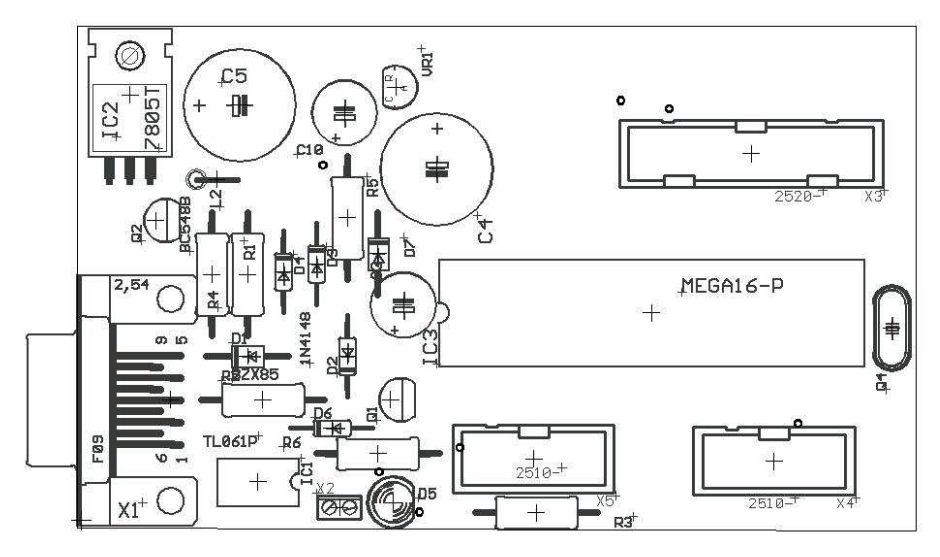

Obr. 5.5 Osazení - SDKATM16 – top

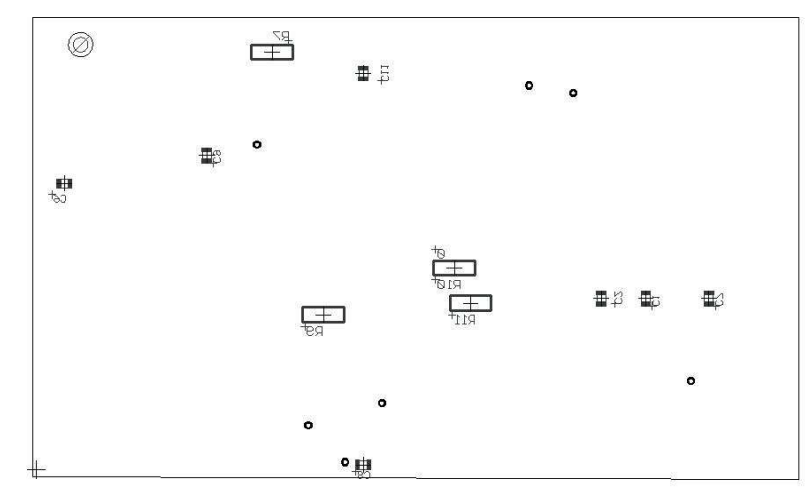

Obr. 5.6 Osazení - SDKATM16 – bottom

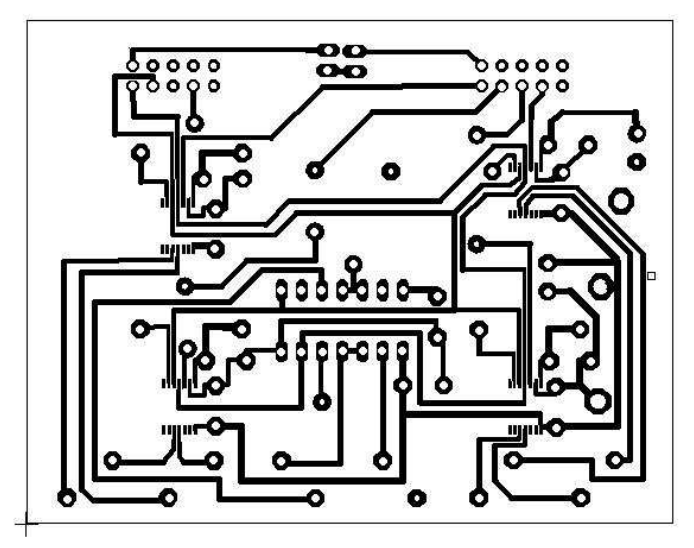

Obr. 5.7 DSP – digitální potenciometry– bottom

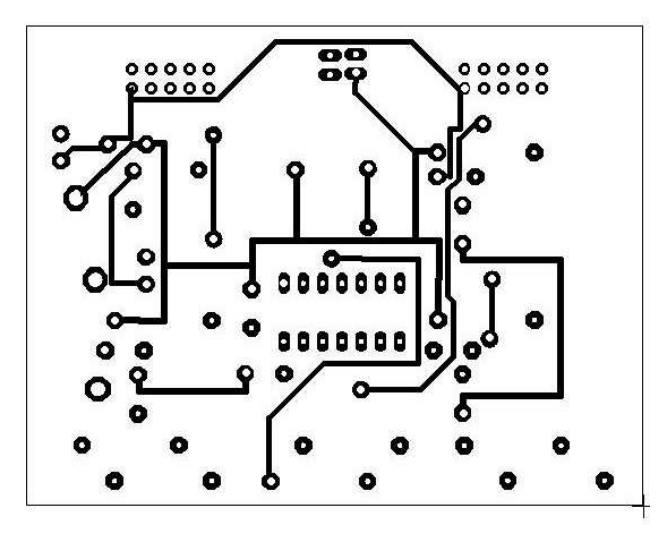

Obr. 5.8 DSP – digitální potenciometry– top

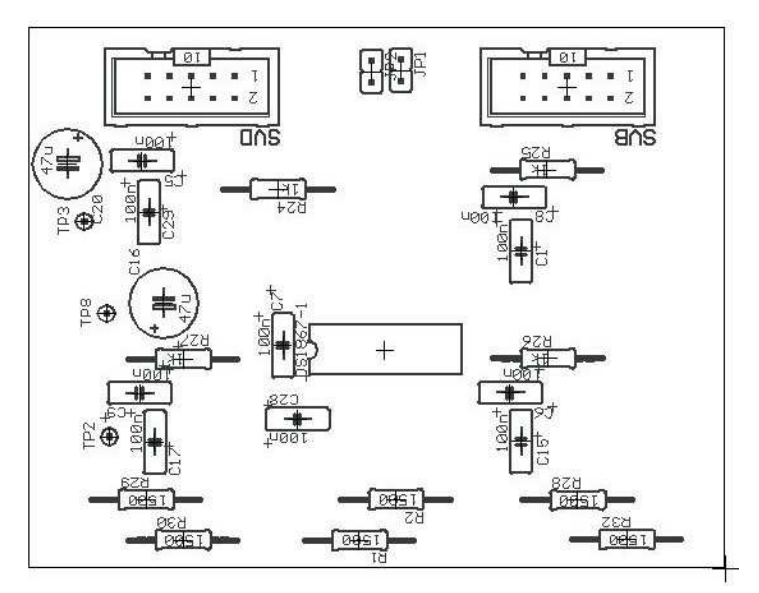

Obr. 5.9 Osazení – digitální potenciometry– top

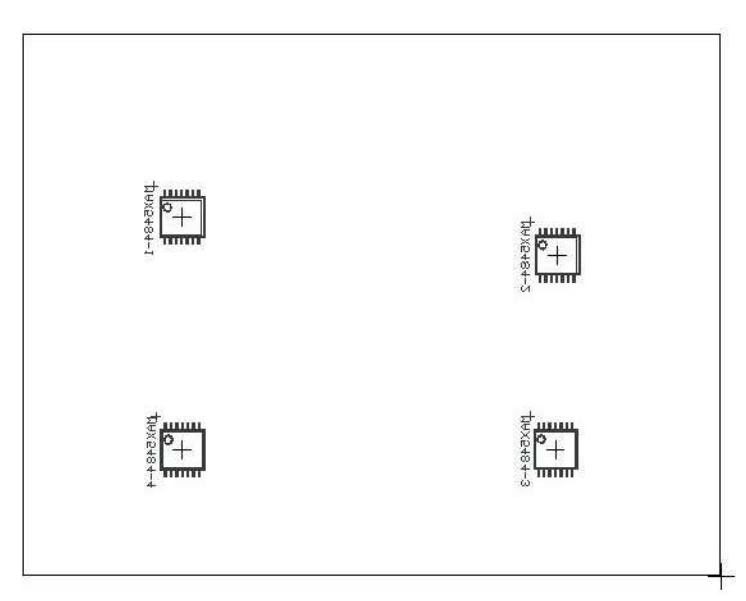

Obr. 5.10 Osazení – digitální potenciometry – bottom

Zobrazovací blok s klávesnicí je možné zakoupit. Není tedy potřeba dělat další složité návrhy pro tato zařízení. Komunikace probíhá pomocí sběrnice, která je ukončena konektorem COM. Označení jednotlivých pinů je v datasheetu, který je uveden v příloze č. 4. Vzhled desky je na obrázku 5.11. Klávesnice se skládá z osmi tlačítek, která je možné naprogramovat podle potřeby.

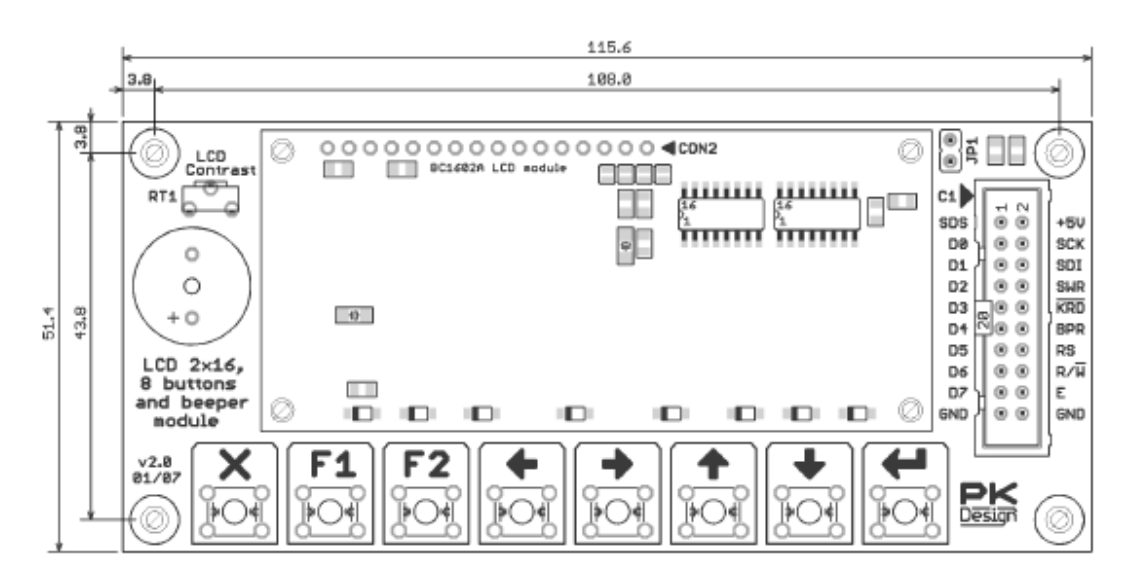

Obr. 5.11 Blok s displejem a klávesnicí

Po sestavení všech bloků proběhlo postupné oživení. Pomocí sériového rozhraní RS232 byl naprogramován mikrokontroler ATmega16. Zařízení nepracovalo přesně podle našich předpokladů. Aby bylo možné zařízení plně používat muselo dojít k odladění programu. Podařilo se zprovoznit zobrazovací jednotku s klávesnicí. Tento blok se choval přesně podle požadavků uživatele. Nastavení digitálních potenciometrů fungovalo pouze částečně.

Řešení komplikací s analogovou částí zabralo více času, než bylo předpokládáno. Z těchto důvodu nastala časová tíseň, proto již nedošlo k úplnému odladění části programu pro komunikaci mezi mikrokontrolerem a digitálními potenciometry. Nicméně návrh všech bloků byl správný a funkční. Jednalo se jen o drobné problémy s programem.

# **6. Záv**ě**r**

Cílem bakalářské práce byla realizace filtru 4. řádu typu pásmová zádrž, s možností nastavení činitele jakosti Q a ladění rezonančního kmitočtu  $f_0$  od 10kHz do 100kHz. Úkolem bylo také provést realizaci elektronického řízení tohoto filtru.

Před začátkem návrhu bylo důležité uvést základní vlastnosti filtrů a jejich dělení podle přenášeného kmitočtového spektra a použitých prvků. Pásmová zádrž byla rozebraná podrobněji, jelikož se jedná o typ filtru, který byl navrhován. Po získání obecných informací o kmitočtových filtrech bylo také důležité uvést základní parametry a vlastnosti operačních zesilovačů, aby byla volba reálného OZ správná.

Při návrhu filtru byl používán program OrCad. Díky němu bylo možné ověřovat správnost zapojení a pracovat s ideálními součástkami. Pomocí simulací bylo jasné, jakou má navržený filtr modulovou frekvenční charakteristiku. Bez použití programu by bylo velmi těžké zjistit, jestli se při návrhu nestala chyba. To by bylo zjištěno až po realizaci, což není praktické z hlediska časového i finančního.

Po ověření vlastností tří různých zapojení je zřejmé, že pro vyšší činitel jakosti bude lepší použít zapojení s více aktivními prvky. Protože zapojení pouze s jedním OZ nemělo hodnoty činitele jakosti dost vysoké. Pohybovaly se okolo hodnoty Q = 40. Aby byl filtr dosti kvalitní a měl šířku pásma malou (úzkopásmový filtr), je zapotřebí dosáhnou jakosti okolo Q = 100. To se podařilo už zmíněným zapojením se dvěma OZ, kde byla dosažená jakost okolo Q = 130. Také zapojení Akerberg – Mossberg mělo vysoký činitel jakosti Q = 100. Toto zapojení však sebou nese nevýhodu použití velkého množství OZ. U zapojení se dvěma OZ jsou také jisté nevýhody jako větší příkon a větší požadavky na GBW. Zapojení má však větší činitel jakosti a je méně složité pro výrobu. Díky optimalizaci je i počet součástek k ladění malý. Z těchto důvodů byl vybrán pro realizaci tento obvod.

Po výběru schématu zapojení lze dále přistoupit na volbu reálného operačního zesilovače. Díky informacím z kapitoly 2.3 jsou nám známy parametry ,na které se zaměříme při jeho výběru. Filtr bude pracovat s maximální frekvencí 100kHz. Podle pravidla pro tranzitní kmitočet  $f_0/f_t < 0.001$  až 0,1 musí být tento kmitočet minimálně 100MHz. Díky simulaci v OrCadu je možné si změnu parametru f<sub>t</sub> vyzkoušet. Charakteristika se blíží ideální s použitím OZ s f $t=300$ MHz. Z katalogu je pak již snadné zvolit si přesný typ, který lze použít. V našem případě to bude AD8056. Ostatní pasivní součástky budou vybrány podle řad, které jsou dostupné na trhu. Kvůli ladění budou některé rezistory v zapojení nahrazeny digitálními potenciometry. Pro ladění zadaných parametrů je důležité určit hodnoty pro rozmítání součástek. Ty jsou uvedeny v kapitole 3.4. Díky nim pak budeme schopni vybrat správné digitální potenciometry.

Dalším úkolem bylo zjistit možnosti elektronického ladění a celou problematiku rozebrat. V kapitole 3.5 jsou uvedeny základní možnosti ladění filtrů. Jelikož již víme z předchozích kapitol, že bylo potřebné rozmítat pouze hodnoty rezistorů, bylo nejvhodnějším způsobem ladění použití potenciometrů. Mechanické potenciometry by bylo možné použít velmi lehce, ale jejich použití nese značné nevýhody jako je tzv. chrastění, porušení odporové cesty a časová nestabilita hodnot odporu. Nenastala by tu ani možnost dalšího ladění pomocí mikrokontroléru. Byly tedy použity digitální potenciometry, které lze na trhu zakoupit. Dále pak přistoupíme k naprogramování mikrokontroleru. Ten bude pomocí sběrnice řídit digitální potenciometry a tím ladit filtr. Uživatel bude ovládat ladění pomocí klávesnice, která bude komunikovat s mikrokontrolérem. Tento princip popisuje blokové schéma 3.15.

V tuto chvíli jsou známy veškeré potřebné informace a hodnoty pro realizaci. U návrhu desek plošných spojů bylo využito programu Eagle 4.11. Díky němu bylo možné provést návrh efektivně. Před samotnými návrhy musely být obvody doplněny blokovacími kondenzátory, aby se zamezilo rušení a kolísání napájecího napětí. Prvním návrhem byl filtr laděný mechanickými potenciometry. U tohoto návrhu se muselo dbát správného rozmístění součástek, hlavně potenciometrů. Ty musely být někde u okraje desky, aby k nim měl uživatel lehký přístup a mohl měnit jejich hodnoty. Dalším návrhem byla deska pro ladění digitálními potenciometry. Nebyly tedy zapojeny některé rezistory a místo nich byly pouze vývody pro připojení výstupu digitálních potenciometrů. Desky se podařilo navrhnout velmi mále 50x35mm což je výhodou pro budoucí integraci do zařízení. Oba návrhy jsou pouze jednostranné tudíž i jejich výroba nebyla příliš složitá. Místo osazení přímo OZ byly napájeny pouze patice. To umožnilo snadnou výměnu OZ.

Oživení filtru s mechanickým laděním se podařilo avšak výstup filtru byl velmi rušen parazitní oscilací. Byly vyzkoušeny různé metody odrušení a kompenzací. Rušení bylo odstraněno až při výměně OZ za jiný typ s menší hodnotou GBW. Filtr pak pracoval správně, ale ne do vyšších kmitočtů, kde byly OZ omezovány jejich hodnotou GBW. Podařilo se ověřit, že naše návrhy obvodu byly správné a odpovídaly simulacím. Program OrCad pracuje pouze s virtuálními součástkami. Kvůli tomu nebylo možné nastalou situaci předpokládat. Již zmíněná nevýhoda obvodu, kdy by měly mít OZ vyšší hodnoty GBW (nad 100MHz), se ukázala jako příliš závažná. Celý filtr by pracoval do kmitočtu 100kHz, pokud by do něj byly zapojeny OZ jiného typu s hodnotami GBW okolo 150MHz. Námi zvolený OZ AD8056 měl sice hodnotu GBW = 300MHz, ale tak vysoká hodnota zřejmě zavinila celé rušení filtru, protože byly zesíleny i vf oscilace. Z těchto důvodu se přešlo k zapojení Akerberg – Mossberg. Zapojení druhého řádu bylo zapojeno na pájivé pole. Zde se oscilace také vyskytly, ale jiného typu. Ty byly eliminovány malou změnou zapojení podle obrázku 3.8. Toto zapojení bylo proměřeno. Filtr pracoval až do kmitočtu 50kHz i s obyčejným OZ typu TL748. Je tedy zřejmé, že obvod neklade takové nároky na GBW.

Posledním zadaným úkolem byla realizace elektronického řízení. Jelikož u obou zapojení je potřebné rozmítat hodnoty rezistoru, bylo nejlepší zvolit řízení pomocí digitálních potenciometrů. K tomuto účelu byly určeny podmínky , které musí digitální potenciometry mít. Byly zvoleny konkrétní typy pro zapojení a to MAX5484 a DS1867. Aby je bylo možné řídit pomocí mikrokontroleru použilo se zapojení jednoduchého kitu SDKATM16. Ten využívá šestnácti bitový mikrokontroler ATmega16. Ten lze naprogramovat pomocí sériového rozhraní RS232. Pro vývoj programu byl požit program AVR studio. Celý program je v jazyce C. Pro jednotlivé bloky řízení byly navrženy desky plošných spojů. Oživení těchto částí zařízení proběhlo úspěšně. Při zkoušce komunikace nastaly drobné potíže, které se podařilo eliminovat odladěním programu. Při kompletním sestavení řídícího obvodu se však vyskytly určité problémy se spolehlivostí komunikace. Ukázalo se, že k zlepšení funkce řídícího systému by bylo potřeba ještě odstranit drobné maličkosti v programu. Tím by se zajistila větší spolehlivost nastavování digitálních potenciometrů.

# **Použitá literatura:**

[1] HÁJEK, K.,SEDLÁČEK, J. Kmitočtové filtry. 1. vyd.v BEN - technická literatura,Praha 2002.535 s. ISBN 80-7300-023-7.

[2] BIOLEK, D.,HÁJEK, K., KRTIČKA, A. Analogové elektronické obvody. Brno: FEKT VUT Brno, 2007.

[3] Elektrorevue; časopis pro elektroniku [online]; [cit. 2002/50]. Dostupný z WWW: <www.elektrorevue.cz>.

[4] DOSTÁL, T., AXMAN, V. Elektrické filtry. Elektronické skriptum. Brno: FEKT VUT Brno, 2002.

[5] Wikipedie; Otevřená encyklopedie [online]; Dostupný na WWW: http://cs.wikipedia.org/wiki

[6] Analog Devices, Inc.;Defines innovation and excellence in signal processing [online]. Dostupný na WWW: < www.analog.com>

[7]Program Eagle; Dostupný na WWW: www.cadsoft.de

[8]MATOUŠEK, D, Práce s mikrokontroléry ATMEL – AVR. Vyd BEN – technická literature, Praha 2006

[9]Program AVRstudio; Dostupnost na WWW: www.atmel.com/avrstudio

# **Seznam použitých zkratek:**

A – zesílení A/D – analogově digitální B – relativní šířka pásma DP – dolní propust DPS – deska plošných spojů f – frekvence  $f<sub>0</sub>$  – rezonanční frekvence FL1 – mezní frekvence lineárního modelu  $f_m$  – mezní frekvence FT – tranzitní frekvence GBW – Gain Band With HP – horní propust IOZ – ideální operační zesilovač IOZ – ideální operační zesilovač JSA – jazyk symbolických adres OZ – operační zesilovač PP – pásmová propust PZ – pásmová zádrž Q – jakost Rin – vstupní odpor Rout – výstupní odpor Rvst – vstupní odpor Vf – vysokofrekvenční  $\omega_n$  – frekvence nulových bodů

ωp – frekvence pólů

# **Seznam obrázk**ů**:**

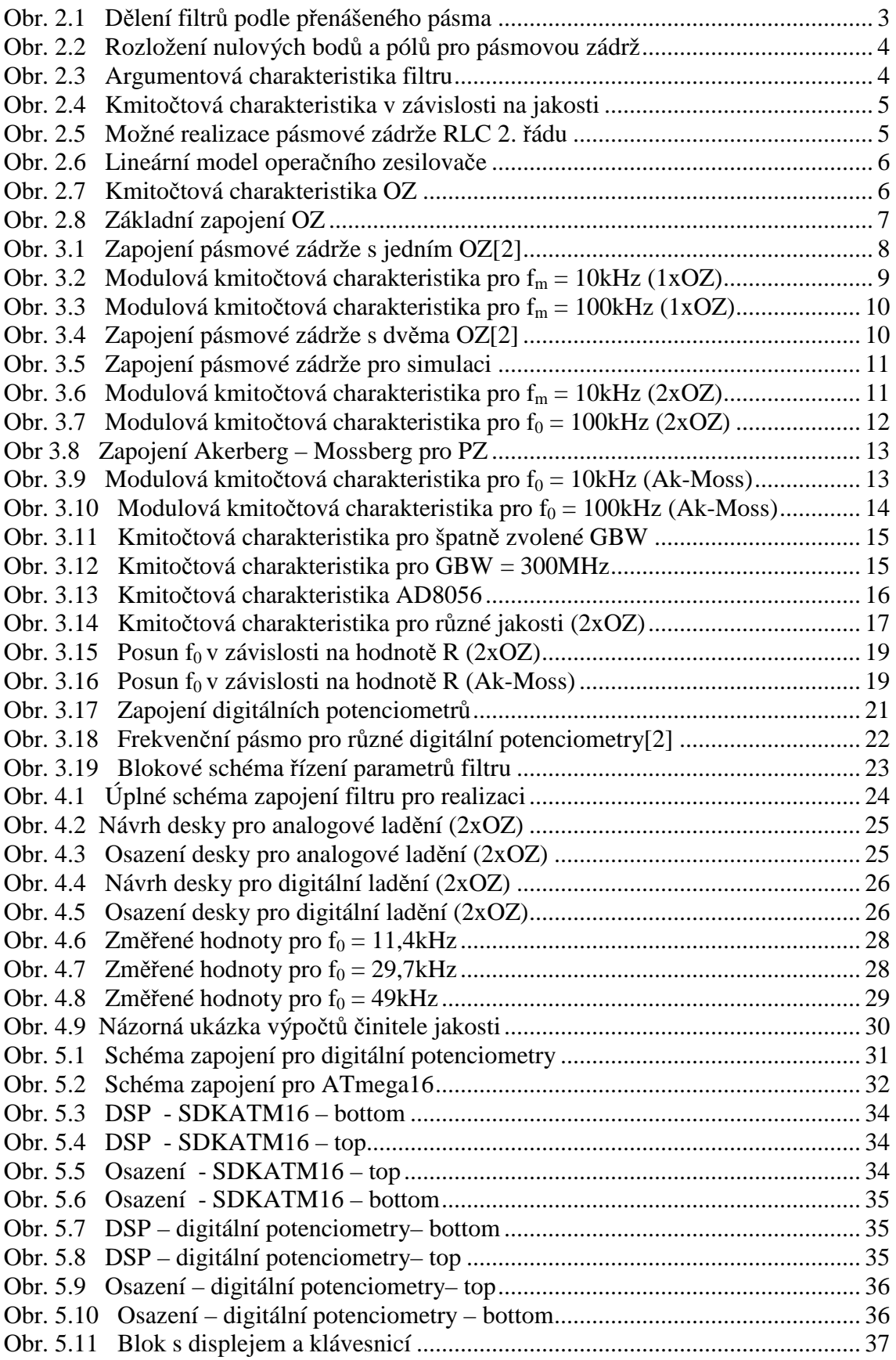

# **Seznam tabulek:**

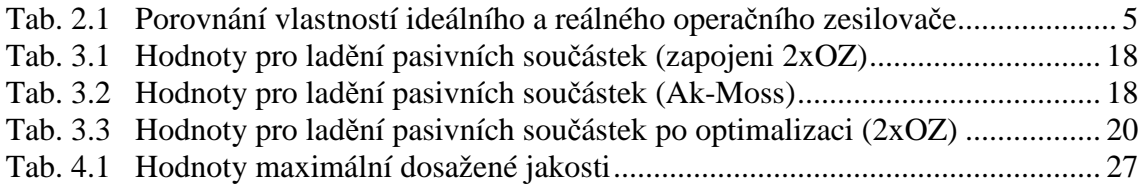

# Seznam příloh:

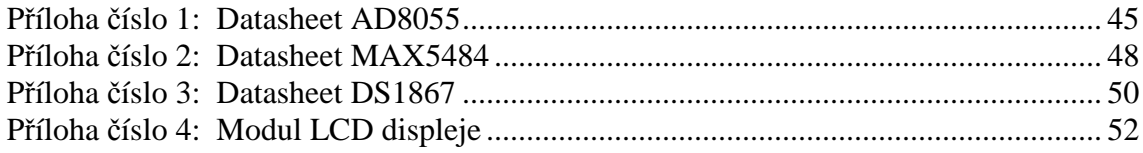

# Přílohy:

Příloha číslo 1: Datasheet AD8055

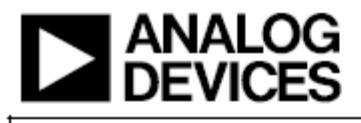

#### **FEATURES**

Low cost single (AD8055) and dual (AD8056) Easy-to-use voltage feedback architecture **High speed** 300 MHz,  $-3$  dB bandwidth ( $G = +1$ ) 1400 V/us slew rate 20 ns settling to 0.1% Low distortion: - 72 dBc @ 10 MHz Low noise: 6 nV/yHz Low dc errors: 5 mV max Vos, 1.2 µA max l, Small packaging AD8055 available in 5-lead SOT-23 AD8056 available in 8-lead MSOP Excellent video specifications (R<sub>L</sub> = 150  $\Omega$ , G = +2) Gain flatness 0.1 dB to 40 MHz 0.01% differential gain error 0.02° differential phase error Drives 4 video loads (37.5 V) with 0.02% differential Gain and 0.1° differential phase Low power, ±5 V supplies 5 mA typ/amplifier power supply current High output drive current: over 60 mA

#### APPLICATIONS

Imaging Photodiode preamps Video line drivers **Differential line drivers Professional cameras** Video switchers **Special effects** A-to-D drivers **Active filters** 

#### **GENERAL DESCRIPTION**

The AD8055 (single) and AD8056 (dual) voltage feedback amplifiers offer bandwidth and slew rate typically found in current feedback amplifiers. Additionally, these amplifiers are easy to use and available at a very low cost.

Despite their low cost, the AD8055 and AD8056 provide excellent overall performance. For video applications, their differential gain and phase error are 0.01% and 0.02° into a  $150\,\Omega$  load and  $0.02\%$  and  $0.1^o$  while driving four video loads  $(37.50 \Omega)$ .

Rev. J New . I<br>intermation furnished by Analog Davies is balanced to be accurate and railable. However, no<br>reportability is assumed by Analog Davies for its use, nor for any infringements of patents or other<br>rights offbirdgardsac

# Low Cost. 300 MHz **Voltage Feedback Amplifiers**

# AD8055/AD8056

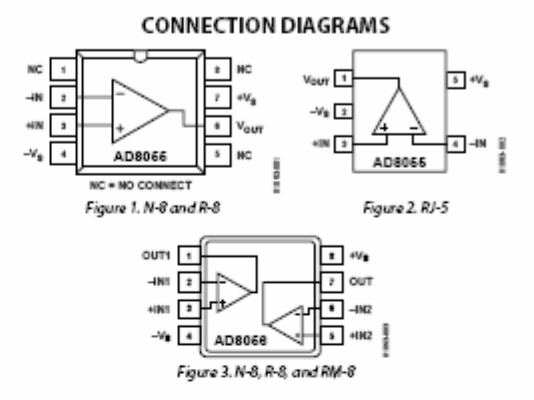

Their 0.1 dB flatness out to 40 MHz, wide bandwidth out to 300 MHz, along with 1400 V/us slew rate and 20 ns settling time, make them useful for a variety of high speed applications.

The AD8055 and AD8056 require only 5 mA typ/amplifier of supply current and operate on a dual ±5 V or a single +12 V power supply, while capable of delivering over 60 mA of load current. The AD8055 is available in a small 8-lead PDIP, an 8-lead SOIC, and a 5-lead SOT-23, while the AD8056 is available in an 8-lead MSOP. These features make the AD8055/AD8056 ideal for portable and battery-powered applications where size and power are critical. These amplifiers in the R-8, N-8, and RM-8 packages are available in the extended temperature range of  $-40^{\circ}$ C to  $+125^{\circ}$ C.

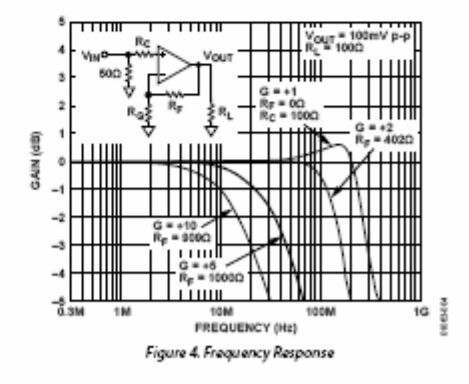

One Technology Way, P.O. Box 9106, Norwood, MA 02062-9106, U.S.A. Tel: 781.329.4700<br>Fax: 781.461.3113 2006 Analog Devices, Inc. All rights reserved.

# AD8055/AD8056

## SPECIFICATIONS

 $\rm T_A$  = 25°C,  $\rm V_5$  = ±5 V,  $\rm R_F$  = 402  $\Omega,$   $\rm R_L$  = 100  $\Omega,$  Gain = +2, unless otherwise noted. Table 1.

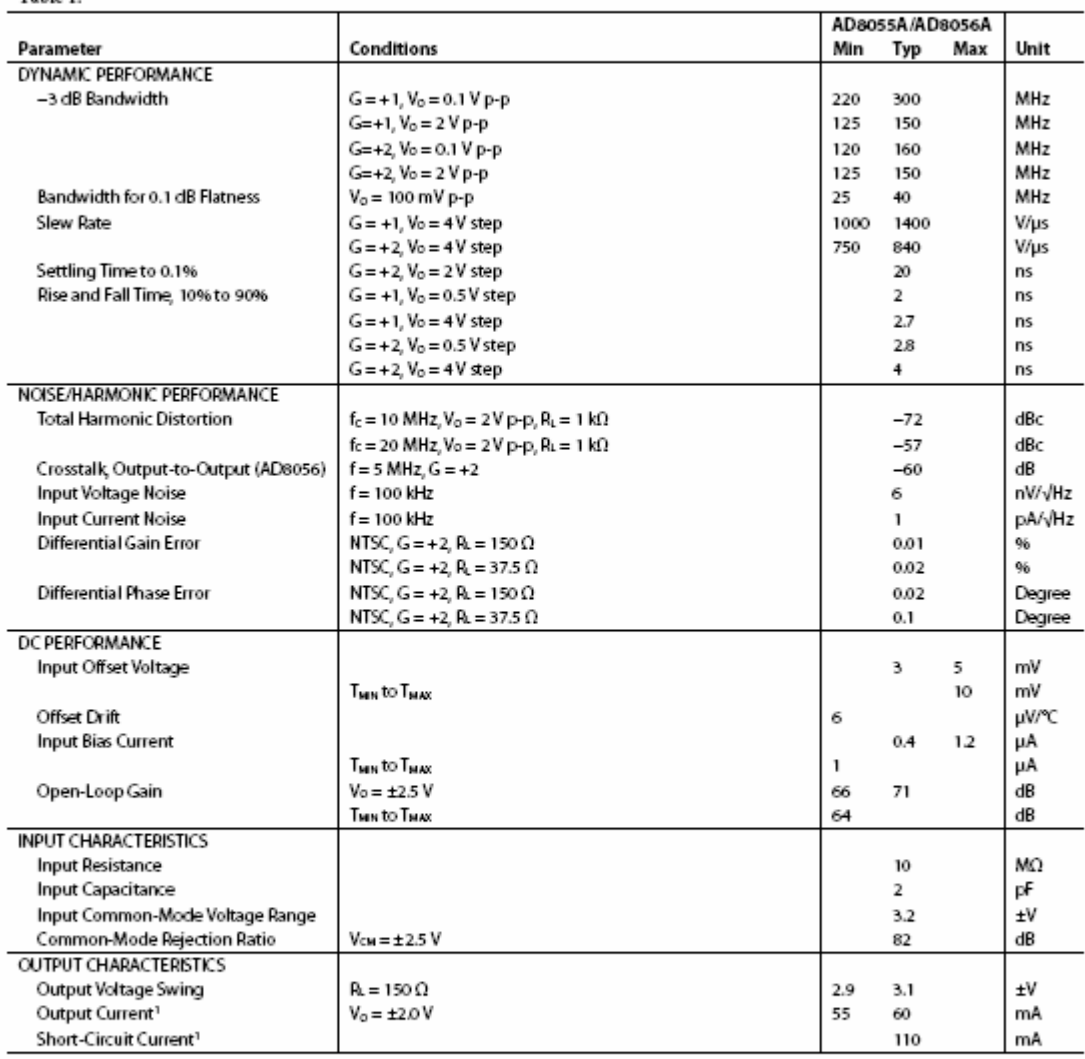

Rev.J | Page 3 of 16

# **OUTLINE DIMENSIONS**

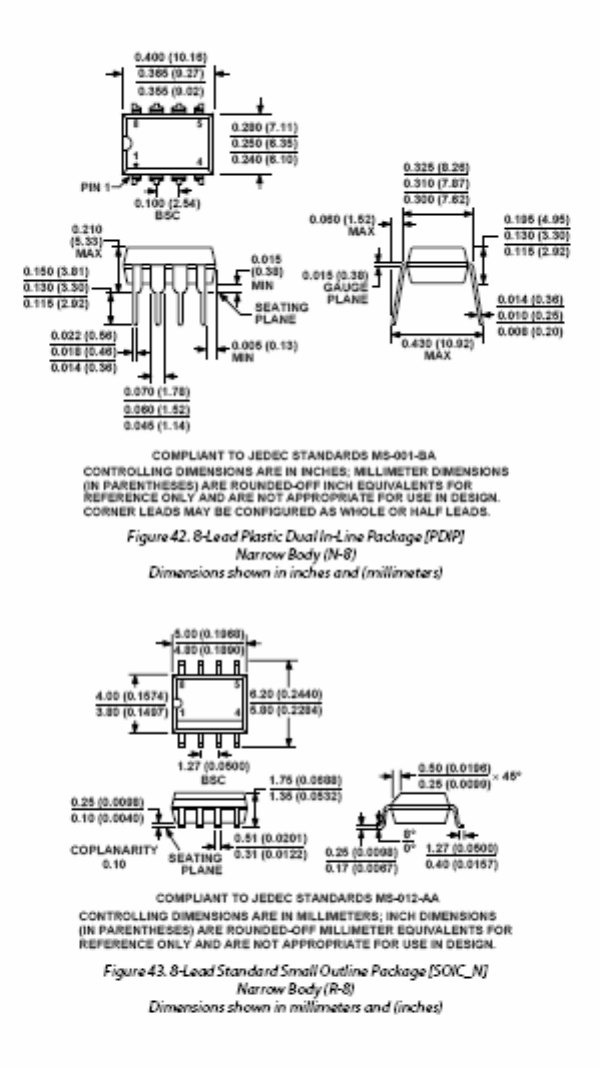

Rev. J | Page 14 of 16

### 771*717*1771

# 10-Bit, Nonvolatile, Linear-Taper Digital **Potentiometers**

#### **General Description**

The MAX5481-MAX5484 10-bit (1024-tap) nonvolatile, linear-taper, programmable voltage-dividers and vari-<br>able resistors perform the function of a mechanical notentiometer, but replace the mechanics with a pin-<br>configurable 3-wire serial SPI™-compatible interface or<br>up/down digital interface. The MAX5481/MAX5482 are s-terminal voltage-dividers and the MAX5483/MAX5484<br>are 2-terminal voltage-dividers and the MAX5483/MAX5484

The MAX5481-MAX5484 feature an internal, nonvolatile, electrically erasable programmable read-only<br>memory (EEPROM) that stores the wiper position for initialization during power-up. The 3-wire SPI-compatible<br>serial interface allows communication at data rates up to 7MHz. A pin-selectable up/down digital interface is also available.

The MAX5481-MAX5484 are ideal for applications requiring digitally controlled potentiometers. Two end-to- $\frac{1}{2}$  and resistance values are available (10k $\Omega$  and 50k $\Omega$ ) in a end resistance values are available-resistor configuration (see<br>the Selector Guide). The nominal resistor temperature<br>coefficient is 35ppm/°C end-to-end, and only 5ppm/°C ratiometric, making these devices ideal for applications<br>requiring low-temperature-coefficient voltage-dividers, such as low-drift, programmable gain-amplifiers.

The MAX5481-MAX5484 operate with either a +2.7V to HE MANOR SHOWNORSA OPERATOR SHOP AT 4 2.5V dual power sup-<br>plies. These devices consume 400μA (max) of supply<br>current when writing data to the nonvolatile memory<br>and 1.0μA (max) of standby supply current. The<br>distributio MAX5481-MAX5484 are available in a space-saving<br>(3mm x 3mm), 16-pin TQFN, or a 14-pin TSSOP package and are specified over the extended (-40°C to +85°C) temperature range.

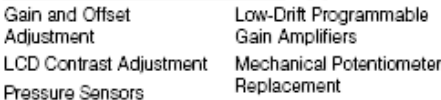

#### **Ordering Information**

**Applications** 

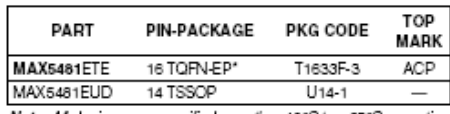

Note: AI devices are specified over the -40°C to +85°C operating temperature range.

"EP = Exposed pad.

Gair

Adju

Ordering Information continued at end of data sheet.

- Features
- + 1024 Tap Positions Power-On Recall of Wiper Position from **Nonvolatile Memory**
- 16-Pin (3mm x 3mm x 0.8mm) TQFN or 14-Pin<br>TSSOP Package ۰
- 35ppm/°C End-to-End Resistance Temperature<br>Coefficient
- + 5ppm/°C Ratiometric Temperature Coefficient
- 10kΩ and 50kΩ End-to-End Resistor Values
- Pin-Selectable SPI-Compatible Serial Interface or Up/Down Digital Interface
- + 1µA (max) Standby Current
- + Single +2.7V to +5.25V Supply Operation
- + Dual ±2.5V Supply Operation

### Pin Configurations

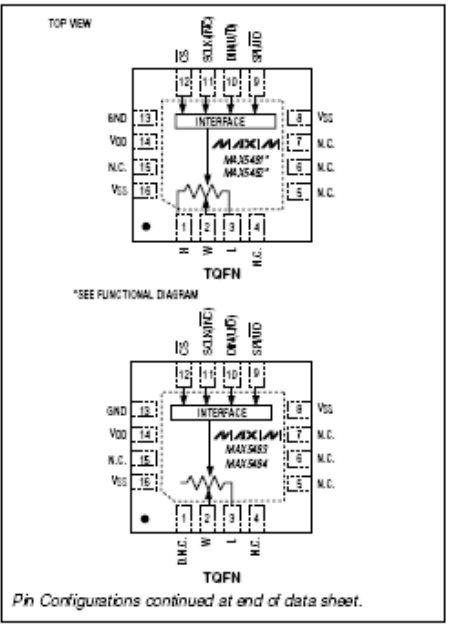

Selector Guide appears at end of data sheet. SPI is a trademark of Motorola, Inc.

**MAX5481-MAX5484** 

# 10-Bit, Nonvolatile, Linear-Taper Digital<br>Potentiometers

### **ABSOLUTE MAXIMUM RATINGS**

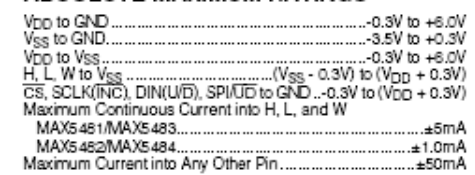

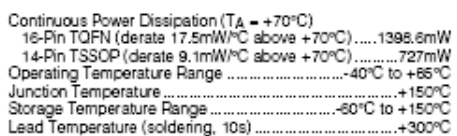

Snesse beyond those isted under "Absolute Maximum Ratings" may cause permanent damage to the delice. These are stress ratings only, and functional<br>operation of the device at these or any other conditions beyond those indic

### ELECTRICAL CHARACTERISTICS

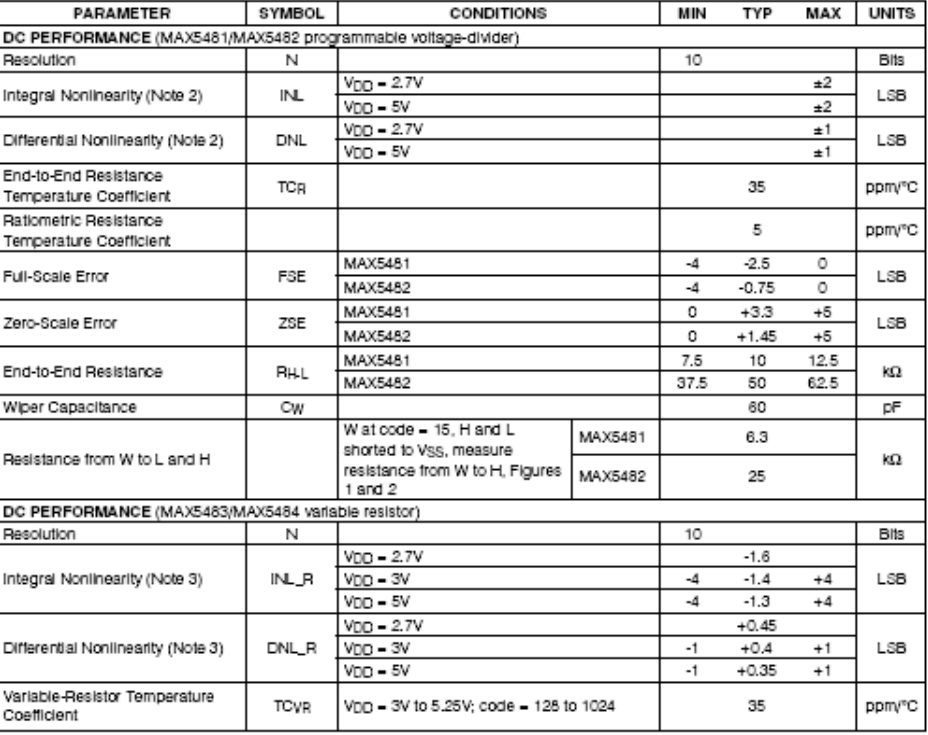

AA AMI AA

# DALLAS DUAL DIGITAL DIGITAL DIGITAL DEPROM<br>SEMICONDUCTOR Dual Digital Potentiometer with EEPROM

www.dalsemi.com

### **FEATURES**

- Nonvolatile version of the popular DS1267
- Low power consumption, quiet, pumpless design
- Operates from single 5V or ±5V supplies Two digitally controlled, 256-position
- potentiometers<br>Wiper position is maintained in the absence of
- power<br>Serial port provides means for setting and<br>All port provides means reading both potentiometers
- Resistors can be connected in series to
- % provide increased total resistance  $\,$  16-pin SOIC and 20-pin TSSOP for surface mount applications
	- Standard resistance values:
		- DS1867-10  $\sim$  10 kΩ
		- DS1867-50  $\sim$  50 kΩ
		- DS1867-100 ~ 100 k $\Omega$
- " Operating Temperature Range: Industrial:  $-40\degree$ C to  $+85\degree$ C

#### PIN DESCRIPTION

- Low End of Resistor  $L0$ ,  $L1$
- H0. H1 - High End of Resistor
- W1, W2 - Wiper End of Resistor
- $\rm V_B$ - Substrate Bias
- $\mathsf{S}_{\mathsf{OUT}}$ - Wiper for Stacked Configuration
- Serial Port Reset Input **RST**
- DQ - Serial Port Data Input
- Serial Port Clock Input CLK
- Cascade Serial Port Output  $_{\rm Corr}$
- +5-Volt Supply Input
- $V_{\rm CC}$  $GND$ - Ground
- NC
- No Internal Connection **DNC** - Do Not Connect
	-

### PIN ASSIGNMENT

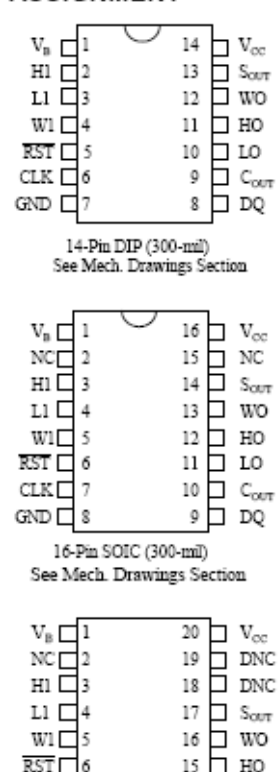

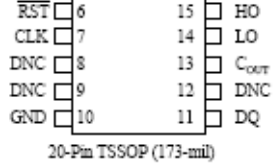

See Mech. Drawings Section

Soldering Temperature

-1.5 V to +5.5V<br>-5.5V to +5.5V<br>-40° to +85°C<br>-55°C to +125°C 260°C for 10 seconds

\* This is a stress rating only and functional operation of the device at these or any other conditions above<br>those indicated in the operation sections of this specification is not implied. Exposure to absolute maximum rating conditions for extended periods of time may affect reliability.

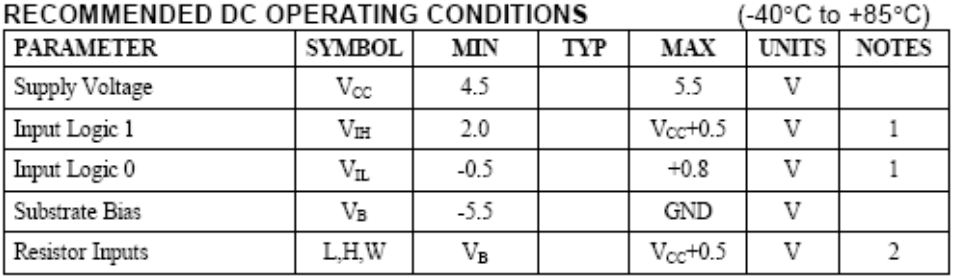

### DC ELECTRICAL CHARACTERISTICS

(-40°C to +85°C; V<sub>CC</sub>=5V ± 10%)

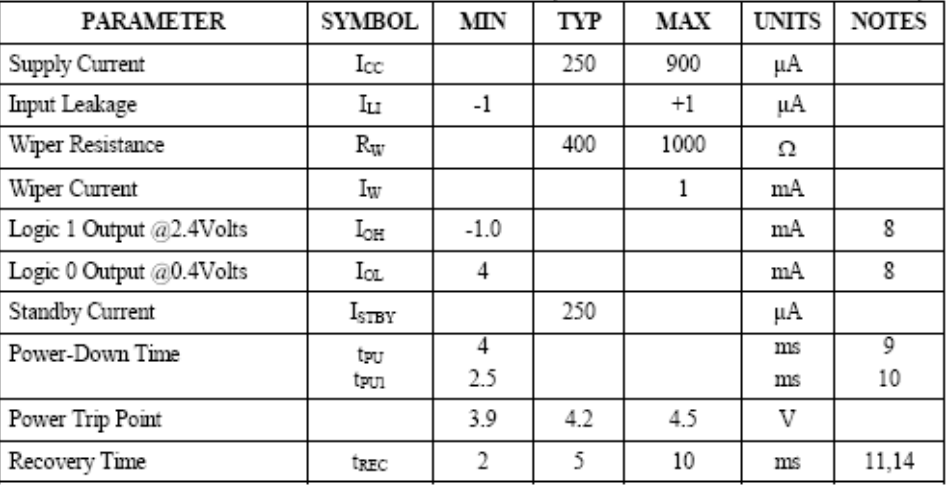

### Příloha číslo 4: Modul LCD displeje

obrázku 2. Význam jednotlivých vývodů je popsán v tabulce 2.

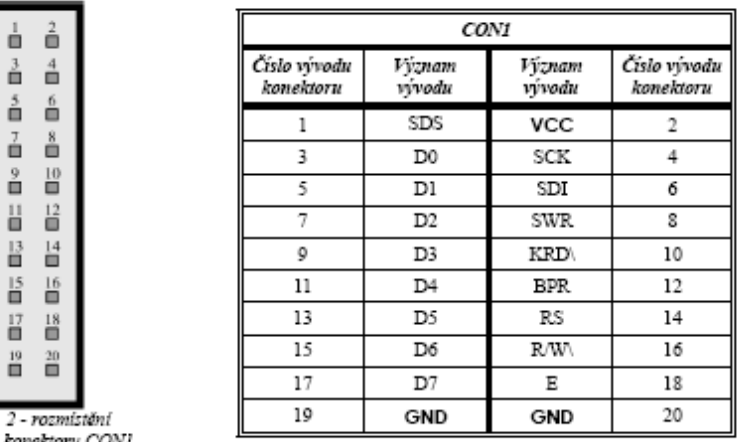

oы vývodů toru CON1

Tabulka 2 - přiřazení vývodů konektoru CON1

#### Významy a funkce jednotlivých signálů:

- SDS (serial disable) zakázání sériového rozhraní (uvede výstupní vývody obvodů 74HC595 do stavu vysoké impedance).<br>Volba se provádí automaticky propojením základové desky 20-ti pinovým propojovacím kabelem (na základov tím zakáže).
- VCC a GND napájecí napětí
- · D0…D7 vstupní datové signály paralelního rozhraní
- RS, R/W\ a E řídící signály LCD displeje při použití paralelního rozhraní
- · SCK, SDI a SWR vstupní signály sériového rozhraní
- · KRD\ (keyboard read) výstupní signál z tlačítek
- BPR (beeper) řídící signál beeperu (piezoelektrického měniče)

#### Modul je možné připojit k základové desce dvěma způsoby:

- · paralelním rozhraním signály D0..D7, RS, R/W, E a dále KRD\ a BPR (LCD modul je připojen přímo základové desce)
- sériovým rozhraním signály SCK, SDI, SWR a dále KRD\ a BPR (LCD modul je připojen k výstupům sériově-paralelních  $\cdot$ registrů 74HC595, které jsou ovládány ze základové desky sériovým přenosem dat)

#### 4.4 JP1 – zakázání sériového rozhraní

Sériové rozhraní tvořené obvody 74HC595 se automaticky zakáže při připojení základové desky 20-ti žilovým propojovacím kabelem (viz. předešlá kapitola). Pokud by se modul měl připojit jiným propojovacím kabelem, který by tuto funkci automatického zakázání neplnil, tak je možné sériové rozhraní zakázát (tj. výstupy obvodů 74HC595 uvézt do s propojky JP1.

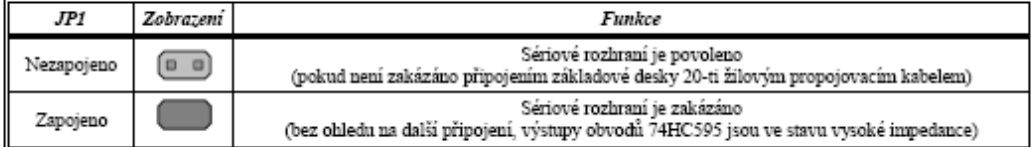